AC- 02/03/ 2019 Item No- 2.13

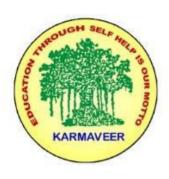

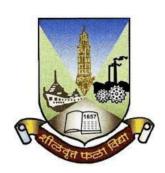

## Rayat Shikshan Sanstha's KARMAVEER BHAURAO PATIL COLLEGE, VASHI. NAVI MUMBAI (AUTONOMOUS COLLEGE)

Sector-15- A, Vashi, Navi Mumbai - 400 703

Syllabus for M.Com. II

**Advanced Financial Accounting** 

Program: M.Com.

Course: M.Com. II

**Advanced Financial Accounting** 

(Choice Based Credit, Grading and Semester System with effect from the academic year 2019-2020)

# Karmaveer Bhaurao Patil College Vashi, Navi Mumbai Autonomous College

[University of Mumbai]

## Syllabus for Approval

| Sr.<br>No. | Heading                              | Particulars                                |
|------------|--------------------------------------|--------------------------------------------|
| 1          | Title of Course                      | M.COM. II Advanced Financial<br>Accounting |
| 2          | Eligibility for Admission            |                                            |
| 3          | Passing Marks                        |                                            |
| 4          | Ordinances/Regulations (if any)      |                                            |
| 5          | No. of Years/Semesters               | One year/Two semesters                     |
| 6          | Level                                | P.G.                                       |
| 7          | Pattern                              | Semester                                   |
| 8          | Status                               | New                                        |
| 9          | To be implemented from Academic year | 2019-2020                                  |

#### **Preamble of the Syllabus:**

The Master in Commerce (M.Com.) is 2 years integrated degree Programme divided in 4 semesters. This is choice Based Credit and Grading System programme with 100 credits. The different areas are covered in this degree programme, viz. Strategic Management, Advanced Accounting and Costing, Research Methodology, Taxation, Economics for decisions, Project Work etc. This Programme is intended to:

- 1. Recognize and understand the evaluation of financial statements in accordance with accounting standards.
- 2. Get equipped with knowledge of changing practices in Strategic Management, Research Methodology, Advanced Accounting and Taxation at local and global level.
- 3. Demonstrate an understanding of advanced cost accounting methods to evaluate and project business performance.
- 4. Experience the real world learning and application of skills through skills based courses.
- 5. Employ Critical thinking skills to analyze financial statements and financial data.
- 6. Make employable the students by providing different soft skills required for getting the jobs in industry.
- 7. Provide the knowledge of Analytical tools and its use in solving business problems.
- 8. Get acquainted the understanding of the social and environmental issues through implementing the projects if social relevance.
- 9. Enhance the research culture among students by taking up the research projects.
- 10. Making the students enrich by imbibing them a value education.

## Karmaveer Bhaurao Patil College, Vashi

Two Years Full Time Post-Graduate Programme.

## Semester Pattern with Credit System

### Structure For M.Com II

| Sem | Course Type                   | Course Title                     | WL | Cr. | C<br>E | TE | Total |
|-----|-------------------------------|----------------------------------|----|-----|--------|----|-------|
| III | Elective Course               | Advanced Financial<br>Accounting | 4  | 6   | 40     | 60 | 100   |
|     | Elective Course               | Direct Taxes                     | 4  | 6   | 40     | 60 | 100   |
|     | Elective Course               | Advanced Cost Accounting         | 4  | 6   | 40     | 60 | 100   |
|     | Project Work I Project Work I |                                  | 6  | 8   |        |    |       |
|     |                               |                                  |    | 26  |        |    |       |
| IV  | Elective Course               | Corporate Financial Accounting   | 4  | 6   | 40     | 60 | 100   |
|     | Elective Course               | Indirect Taxes                   | 4  | 6   | 40     | 60 | 100   |
|     | Elective Course               | Financial Management             | 4  | 6   | 40     | 60 | 100   |
|     | Project Work                  | Project Work II                  | 6  | 8   |        |    |       |
|     |                               |                                  |    | 26  |        |    |       |

## M.Com. II SEMESTER III

## **Advanced Financial Accounting**

## **Modules at a Glance**

| SN | Modules                                                                        | No. of<br>Lectures |
|----|--------------------------------------------------------------------------------|--------------------|
| 1  | Conversion of foreign Currency in view of financial statements (AS 11)         | 15                 |
| 2  | Final Accounts of Banking Companies and Related Statutory<br>Requirements      | 15                 |
| 3  | Final Accounts of Insurance Companies and Related Statutory<br>Requirements    | 15                 |
| 4  | Final Accounts of co-operative Societies and Related Statutory<br>Requirements | 15                 |
|    | Total                                                                          | 60                 |

## **Course Outcomes:**

| Unit Title                      | Learning Outcomes                                                        |
|---------------------------------|--------------------------------------------------------------------------|
|                                 | The Learner will be able to:                                             |
| Unit 1                          | 1. Review the concept of foreign currency conversion (1)*                |
| Conversion of                   | 2. Outline the requirements as per accounting Standards (4)*             |
| foreign Currency in             | 3. Describe the concept of foreign branch(2)*                            |
| view of financial               | 4. Construct Converted Trial Balance(6)*                                 |
| statements (AS 11)              | 5. Prepare Final Accounts in the books of head office(6)*                |
| Unit 2                          | The Learner will be able to:                                             |
| Final Accounts of               | 1. Outline the statutory requirements as per Banking Regulation Act (4)* |
| Banking                         | 2. Determine the value of Non-performing Assets (5)*                     |
| Companies and                   | 3. Categorize the items as per banking schedules(4)*                     |
| Related Statutory               | 4. Construct Balance sheet and schedules in the books of a bank(6)*      |
| Requirements                    | 5. Prepare Profit & Loss Account in the books of a bank(6)*              |
| Unit 3                          | The Learner will be able to:                                             |
| Final Accounts of               | 1. Outline the statutory requirements as per Insurance Act (4)*          |
| Insurance                       | 2. Distinguish between General and Life Insurance (4)*                   |
|                                 | 3. Prepare Revenue Statement of General Insurance Companies(6)*          |
| Companies and Related Statutory | 4. Construct Balance Sheet of General Insurance Companies(6)*            |
| Requirements                    | 5. Prepare Revenue Statement of Life Insurance Companies(6)*             |
| Requirements                    | 6. Construct Balance Sheet of Life Insurance Companies(6)*               |
| Unit 4                          | The Learner will be able to:                                             |
| Final Accounts of               | 1. Outline the accounting provisions of Maharashtra State Co-operative   |
| co-operative                    | Societies Act and Rules (4)*                                             |
| Societies and                   | 2. Distinguish between housing co-operative societies and consumer co-   |
| Societies and                   | operative societies(4)*s                                                 |

| Related Statutory | 3. Prepare Trading in the books of co-operative societies(6)*                 |
|-------------------|-------------------------------------------------------------------------------|
| Requirements      | 4. Prepare Profit & Loss Account in the books of co-operative Societies(6)*   |
|                   | 5. Construct Balance Sheet Account in the books of co-operative Societies(6)* |

\*Note: [1]: Remembering, [2]: Understanding, [3]: Applying, [4]: Analyzing, [5]: Evaluating, [6]: Creating

| Sr.<br>No. | Modules/ Units                                                                       |  |  |  |  |
|------------|--------------------------------------------------------------------------------------|--|--|--|--|
| 1          | Conversion of foreign Currency in view of financial statements (AS 11) (15 Lectures) |  |  |  |  |
|            | Requirements as per Accounting Standards                                             |  |  |  |  |
|            | Foreign Branches                                                                     |  |  |  |  |
| 2          | Final Accounts of Banking Companies and Related Statutory Requirements               |  |  |  |  |
|            | (15 Lectures)                                                                        |  |  |  |  |
|            | Final Accounts of Banking Companies                                                  |  |  |  |  |
|            | Provisioning of Non-Performing Assets                                                |  |  |  |  |
|            | Form & Requirements of Final Accounts                                                |  |  |  |  |
| 3          | Final Accounts of Insurance Companies and Related Statutory                          |  |  |  |  |
|            | Requirements (15 Lectures)                                                           |  |  |  |  |
|            | Accounting Provision for Insurance Act and Insurance                                 |  |  |  |  |
|            | Regulation and Development Authorities for                                           |  |  |  |  |
|            | 1) Life Insurance Business                                                           |  |  |  |  |
|            | 2) General Insurance Business                                                        |  |  |  |  |
|            | Forms and Requirements of Final Accounts for                                         |  |  |  |  |
|            | 1) Life Insurance Business                                                           |  |  |  |  |
|            | 2) General Insurance Business                                                        |  |  |  |  |
| 4          | Final Accounts of co-operative Societies and Related Statutory                       |  |  |  |  |
|            | Requirements (15 Lectures)                                                           |  |  |  |  |
|            | • Accounting Provisions of Maharashtra State Co-operative Societies Act and          |  |  |  |  |
|            | Rules                                                                                |  |  |  |  |
|            | Forms and Requirements of Final Accounts                                             |  |  |  |  |

#### **Evaluation Pattern**

The performance of the learners shall be evaluated into two components viz. by Internal Assessment with 40% marks in the first component and by conducting the Semester End Examinations with 60% marks as the second component. The allocation of marks for the Internal Assessment and Semester End Examinations are as shown below:-

#### A) Internal Assessment – 40% 40 Marks

20 Marks- Online Internal Test

10 Marks One Class assignment based on curriculum to be assessed by the teacher concerned 10 marks Group Presentation / Individual Activity / Mini Project.

OR

20 Marks for Completion of Skill Enhancement Online Course Related to Cost Accounting

#### B) Semester End Examinations – 60% 60 Marks

### **Question Paper Pattern**

Maximum Marks: 60 Questions to be Set: 04

Duration: 2 Hrs.

All Questions are Compulsory Carrying 15 Marks each.

| Q-1        | Full Length Practical Question OR                                                                     | 15 Marks   |
|------------|----------------------------------------------------------------------------------------------------|------------|
| Q-1        | Full Length Practical Question                                                                        | 15 Marks   |
| Q-2<br>Q-2 | Full Length Practical Question OR Fill Length Practical Question                                      | 15 Marks   |
|            | Thi Bengui Fractical Question                                                                         | 13 WILLING |
| Q-3        | Full Length Practical Question OR                                                                     | 15 Marks   |
| Q-3        | Full Length Practical Question                                                                        | 15 Marks   |
| Q-4        | Objective Questions*  (*Multiple choice / True or False / Match the columns / fill in the blanks)  OR | 15 Marks   |
| Q-4        | Theory questions* (*Short notes / short questions)                                                    | 15 Marks   |

Note: Full length question of 15 marks may be divided into two sub questions of 08 and 07 marks

## Karmaveer Bhaurao Patil College Vashi, Navi Mumbai Autonomous College

[University of Mumbai]

Syllabus for Approval

| Sr.<br>No. | Heading                              | Particulars                                 |
|------------|--------------------------------------|---------------------------------------------|
| 1          | Title of Course                      | M.COM. II Corporate Financial<br>Accounting |
| 2          | Eligibility for Admission            |                                             |
| 3          | Passing Marks                        |                                             |
| 4          | Ordinances/Regulations (if any)      |                                             |
| 5          | No. of Years/Semesters               | One year/Two semester                       |
| 6          | Level                                | P.G.                                        |
| 7          | Pattern                              | Semester                                    |
| 8          | Status                               | New                                         |
| 9          | To be implemented from Academic year | 2019-2020                                   |

AC- 02/03/ 2019 Item No- 2.13

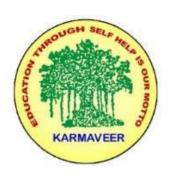

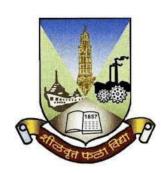

## Rayat Shikshan Sanstha's KARMAVEER BHAURAO PATIL COLLEGE, VASHI. NAVI MUMBAI (AUTONOMOUS COLLEGE)

Sector-15- A, Vashi, Navi Mumbai - 400 703

Syllabus for M.Com. II

**Corporate Financial Accounting** 

Program: M.Com.

Course: M.Com. II

**Corporate Financial Accounting** 

(Choice Based Credit, Grading and Semester System with effect from the academic year 2019-2020)

## SEM IV

## **Corporate Financial Accounting**

### **Modules at a Glance**

| SN | Modules                                                    | No. of<br>Lectures |
|----|------------------------------------------------------------|--------------------|
| 1  | Corporate Financial Reporting                              | 15                 |
| 2  | International Financial Reporting Standards(IFRS) & Ind-AS | 15                 |
| 3  | Valuation of Business for Amalgamation & Merger            | 15                 |
| 4  | Consolidated Financial Statement of companies              | 15                 |
|    | Total                                                      | 60                 |

### **Course Outcomes:**

| Unit Title                                                        | Learning Outcomes                                                                                                    |
|-------------------------------------------------------------------|----------------------------------------------------------------------------------------------------|
|                                                                   | The Learner will be able to:                                                                                                    |
| Unit 1 Corporate Financial Reporting                              | <ol> <li>Paraphrase the concept of Corporate Financial Reporting (2)*</li> <li>Describe the need for reporting (2)*</li> <li>Categorize the contents of financial Report(4)*</li> <li>Outline the provisions of Companies Act 2013(4)*</li> <li>Evaluate CARO 2016 Report(5)*</li> </ol>                                                                                                    |
| Unit 2 International Financial Reporting Standards(IFRS) & Ind-AS | <ol> <li>The Learner will be able to:         <ol> <li>Distinguish between International Financial Reporting and Indian Accounting Standards(4)*</li> <li>Determine Borrowing Cost as per Ind-AS 23(5)*</li> <li>Calculate Earnings Per Share as per Ind-AS 33 (4)*</li> <li>Determine profitable operating segments as per Ind-AS108(5)*</li> <li>Calculate Income Tax as per Ind-AS 12(4)*</li> </ol> </li> </ol> |
|                                                                   | The Learner will be able to:                                                                                                    |
| Unit 3 Valuation of Business for Amalgamation & Merger            | <ol> <li>Describe the concepts of Amalgamation and merger(2)*</li> <li>Adapt methods of valuation of business(3)*</li> <li>Find out Future Maintainable Profits(4)*</li> <li>Calculate Average Capital Employed(4)*</li> <li>Determine value of Goodwill and share (5)*</li> <li>Determine value of business(5)*</li> </ol>                                                                                         |
|                                                                   | The Learner will be able to:                                                                                                    |
| Unit 4                                                            | 1. Describe the concept of consolidated financial statements(2)*                                                                                                    |
| Consolidated                                                      | 2. List out advantages and disadvantages of consolidated financial statements(2)*                                                                                                    |
| Financial                                                         | 3. Analyze capital and revenue profits (4)*                                                                                                    |
| Statement of                                                      | 4. Calculate Minority Interest(4)*                                                                                                    |
| companies                                                         | 5. Determine Cost of Control (5)*                                                                                                    |
|                                                                   | 6. Construct Consolidated Balance Sheet(6)*                                                                                                    |

\*Note: [1]: Remembering, [2]: Understanding, [3]: Applying, [4]: Analyzing, [5]: Evaluating, [6]: Creating

| SN | Modules/ Units                                                                                                    |  |  |
|----|----------------------------------------------------------------------------------------------------|--|--|
| 1  | Corporate Financial Reporting (15 Lectures)                                                                                      |  |  |
|    | Introduction of Financial Reporting                                                                                              |  |  |
|    | Need for reporting                                                                                                    |  |  |
|    | Contents of Financial Report                                                                                                    |  |  |
|    | Recent trends in Financial reporting                                                                                             |  |  |
| 2  | International Financial Reporting Standards (IFRS) & Ind $-$ AS ( 15 Lectures)                                                   |  |  |
|    | AccountingStandards(AS)—applicability,interpretation,scopeandcompliancein                                                        |  |  |
|    | India                                                                                                    |  |  |
|    | • Introduction to I.F.R.S: Standards of IFRS, Difference between IFRS and Indian                                                 |  |  |
|    | Acocounting Standards                                                                                                    |  |  |
|    | • Ind –AS                                                                                                    |  |  |
|    | • Specific Ind AS:                                                                                                    |  |  |
|    | Borrowing Cost IAS 23                                                                                                    |  |  |
|    | Operating Segment IAS 108 Earning per share IAS 33                                                                               |  |  |
|    | Income Taxes IAS 12                                                                                                    |  |  |
|    | Accounting for Property, Plant & Equipment IAS 16                                                                                |  |  |
|    |                                                                                                    |  |  |
| 3  | Valuation of Business for Amalgamation & Merger ( 15 Lectures)                                                                   |  |  |
|    | Meaning, Need & Approach                                                                                                    |  |  |
|    | Methods of valuation                                                                                                    |  |  |
| 4  | Consolidated Financial Statement ( 15 Lectures)                                                                                  |  |  |
|    | Meaning, Stand Alone Financial Statements( Balance sheet of Holding Company)                                                     |  |  |
|    | Consolidated Financial statements- Applicability, Advantages & Disadvantages                                                     |  |  |
|    | Procedure of Consolidation of Balance-sheet & Profit & Loss Account (Excluding cross holding, Chain Holding &Foreign Subsidiary) |  |  |

#### **Evaluation Pattern**

The performance of the learners shall be evaluated into two components viz. by Internal Assessment with 40% marks in the first component and by conducting the Semester End Examinations with 60% marks as the second component. The allocation of marks for the Internal Assessment and Semester End Examinations are as shown below:-

#### A) Internal Assessment – 40% 40 Marks

20 Marks- Online Internal Test

10 Marks One Class assignment based on curriculum to be assessed by the teacher concerned 10 marks Group Presentation / Individual Activity / Mini Project.

OR

20 Marks for Completion of Skill Enhancement Online Course Related to Cost Accounting

#### B) Semester End Examinations – 60% 60 Marks

## **Question Paper Pattern**

Maximum Marks: 60 Questions to be Set: 04

Duration: 2 Hrs.

All Questions are Compulsory Carrying 15 Marks each.

| Q-1 | Full Length Practical Question OR                                                                 | 15 Marks |
|-----|---------------------------------------------------------------------------------------------------|----------|
| Q-1 | Full Length Practical Question                                                                    | 15 Marks |
| Q-2 | Full Length Practical Question OR                                                                 | 15 Marks |
| Q-2 | Fill Length Practical Question                                                                    | 15 Marks |
| Q-3 | Full Length Practical Question OR                                                                 | 15 Marks |
| Q-3 | Full Length Practical Question                                                                    | 15 Marks |
| Q-4 | Objective Questions*  (*Multiple choice / True or False / Match the columns / fill in the blanks) | 15 Marks |
| Q-4 | OR Theory questions* (*Short notes / short questions)                                             | 15 Marks |

Note: Full length question of 15 marks may be divided into two sub questions of 08 and 07 marks

# MASTER OF COMMERCE PROGRAMME

# **Under Choice Based Credit, Grading and Semester System**

To be implemented from Academic Year 2019-2020

Faculty of Commerce

**Board of Studies of Accountancy** 

AC- 02/ 03/ 2019 Item No- 2.13

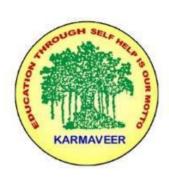

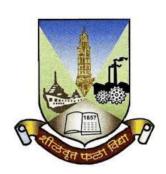

## Rayat Shikshan Sanstha's KARMAVEER BHAURAO PATIL COLLEGE, VASHI. NAVI MUMBAI (AUTONOMOUS COLLEGE)

Sector-15- A, Vashi, Navi Mumbai - 400 703

Syllabus for M.Com. II

**Advanced Cost Accounting** 

Program: M.Com.

Course: M.Com. II

**Advanced Cost Accounting** 

(Choice Based Credit, Grading and Semester System with effect from the academic year 2019-2020)

## Karmaveer Bhaurao Patil College Vashi, Navi Mumbai Autonomous College

[University of Mumbai]

Syllabus for Approval

| Sr.<br>No. | Heading                              | Particulars                                |
|------------|--------------------------------------|--------------------------------------------|
| 1          | Title of Course                      | M.COM. II Advanced Financial<br>Accounting |
| 2          | Eligibility for Admission            |                                            |
| 3          | Passing Marks                        |                                            |
| 4          | Ordinances/Regulations (if any)      |                                            |
| 5          | No. of Years/Semesters               | One year/Two semester                      |
| 6          | Level                                | P.G.                                       |
| 7          | Pattern                              | Semester                                   |
| 8          | Status                               | New                                        |
| 9          | To be implemented from Academic year | 2019-2020                                  |

#### **Preamble of the Syllabus:**

The Master in Commerce (M.Com.) is 2 years integrated degree Programme divided in 4 semesters. This is choice Based Credit and Grading System programme with 80 credits. The different areas are covered in this degree programme, viz. Strategic Management, Advanced Accounting and Costing, Research Methodology, Taxation, Economics for decisions, Project Work etc. This Programme is intended to:

- 1. Recognize and understand the evaluation of financial statements in accordance with accounting standards.
- 2. Get equipped with knowledge of changing practices in Strategic Management, Research Methodology, Advanced Accounting and Taxation at local and global level.
- 3. Demonstrate an understanding of advanced cost accounting methods to evaluate and project business performance.
- 4. Experience the real world learning and application of skills through skills based courses.
- 5. Employ Critical thinking skills to analyze financial statements and financial data.
- 6. Make employable the students by providing different soft skills required for getting the jobs in industry.
- 7. Provide the knowledge of Analytical tools and its use in solving business problems.
- 8. Get acquainted the understanding of the social and environmental issues through implementing the projects if social relevance.
- 9. Enhance the research culture among students by taking up the research projects.
- 10. Making the students enrich by imbibing them a value education.

## Karmaveer Bhaurao Patil College, Vashi

Two Years Full Time Post Graduate Programme.

## Semester Pattern with Credit System

#### Structure For M.Com II

| S<br>e<br>m | Course Type     | Course Title                     | WL | Cr. | C<br>E | TE | Total |
|-------------|-----------------|----------------------------------|----|-----|--------|----|-------|
| III         | Elective Course | Advanced Financial<br>Accounting | 4  | 6   | 40     | 60 | 100   |
|             | Elective Course | Direct Taxes                     | 4  | 6   | 40     | 60 | 100   |
|             | Elective Course | Advanced Cost Accounting         | 4  | 6   | 40     | 60 | 100   |
|             | Project Work    | Project Work I                   |    | 6   |        |    |       |
|             |                 |                                  |    | 24  |        |    |       |
| IV          | Elective Course | Corporate Financial Accounting   | 4  | 6   | 40     | 60 | 100   |
|             | Elective Course | Indirect Taxes                   | 4  | 6   | 40     | 60 | 100   |
|             | Elective Course | Financial Management             | 4  | 6   | 40     | 60 | 100   |
|             | Project Work    | Project Work II                  |    | 6   |        |    |       |
|             |                 |                                  |    | 24  |        |    |       |

### **SEM III**

## **Advanced Cost Accounting**

| SN | Modules                                            | No. of<br>Lectures |
|----|----------------------------------------------------|--------------------|
| 1  | Process Costing                                    | 15                 |
| 2  | Cost Allocation and Activity Based Costing Systems | 15                 |
| 3  | Responsibility Accounting                          | 15                 |
| 4  | Strategic Cost Management                          | 15                 |
|    | Total                                              | 60                 |

### Modules at a Glance

#### **Course Outcomes:**

| Unit Title                                                | Learning Outcomes                                                                                                    |
|-----------------------------------------------------------|----------------------------------------------------------------------------------------------------|
| Unit 1 Process Costing                                    | <ol> <li>The Learner will be able to:         <ol> <li>Explain the Concept of Process Costing (2)</li> <li>Elaborate Features of process Costing (3)</li> <li>Understand the Concept of Process Loss, Abnormal Loss, Normal Loss and Abnormal Gain. (2)</li> <li>Evaluate Process Loss, Abnormal Loss, Normal Loss and Abnormal Gain. (5)</li> <li>Compute the Inter Process Profit (6)</li> <li>List out Advantages of Process Costing (2)</li> <li>Criticize Disadvantages of Process Costing (2)</li> </ol> </li> <li>Computation of Equivalent Production by Weighted Average and FIFO (6)</li> </ol>                                                                                                    |
| Unit 2 Cost Allocation and Activity Based Costing Systems | <ol> <li>Computation of Equivalent Froduction by Weighted Average and Fit 6 (6)</li> <li>The Learner will be able to:</li> <li>Understand the meaning of Cost Allocation(2)</li> <li>List out Types of Cost allocation (2)</li> <li>Relate between resources with activities, Cost and Cost drivers (3)</li> <li>Evaluate Methods of allocating central costs (5)</li> <li>Analyze cost allocation using Direct Method, Step Down Method and Reciprocal Method. (4)</li> <li>Understanding Activity Based Costing (2)</li> <li>Analyze the Advantages of ABC (4)</li> <li>Criticize Limitations of ABC (4)</li> <li>Identify cost drivers (3)</li> <li>Solve PracticalProblemsonTraditionalV/sActivityBasedCostingSystem.(6)</li> </ol> |

|                | The Learner will be able to:                                                |
|----------------|-----------------------------------------------------------------------------|
|                | 1. Explain Responsibility Accounting                                        |
|                | 2. Describe the Features of Responsibility Accounting                       |
|                | 3. Discuss Objective of Responsibility Accounting (2)                       |
|                | 4. Explain Assumptions of Responsibility Accounting (2)                     |
| Unit 3         | 5. Criticize Problems of Responsibility Accounting (3)                      |
| Responsibility | 6. Evaluate Responsibility Centre's, Cost, Profit, Revenue and Investment   |
| Accounting     | (5)                                                                         |
| recounting     | 7. Describe Concept of Controllability (2)                                  |
|                | 8. Measure Managerial Performance :ROI and Residual Income Approach         |
|                | (5)                                                                         |
|                | 9. Prepare Managerial Reports using Segmented Costs and Controllablecosts   |
|                | approach.(6)                                                                |
|                | The Learner will be able to:                                                |
|                | 1. Understand Transfer Pricing (2)                                          |
|                | 2. Describe Advantages of Transfer pricing (2)                              |
|                | 3. Explain Disadvantages of Transfer Pricing (2)                            |
| TT:4 4         | 4. Set-up Transfer Pricing (6)                                              |
| Unit 4         | 5. Classify Negotiated transfer pricing and Cost Based transfer pricing.(3) |
| Strategic Cost | 6. Understand Target Costing (2)                                            |
| Management     | 7. List out Objectives of Target Costing (2)                                |
|                | 8. Compare between Target Costing and Cost Plus Pricing(4)                  |
|                | 9. Understand Inflation Accounting (2)                                      |
|                | 10. Describe Features of Inflation Accounting (2)                           |
|                | 11. Convert Income Statement, Balance Sheet, Stocks and Net Assets Block    |
|                | using Current Purchasing Power (6)                                          |

| SN | Modules/ Units                                                                                                    |
|----|----------------------------------------------------------------------------------------------------|
| 1  | Process Costing (15 Lectures)                                                                                                    |
|    | <ul> <li>A) Introduction - Features of process, Concept of Process Loss, Abnormal Loss, Normal Loss, Abnormal Gain.</li> <li>B) Computation of Inter Process Profit – Advantages and Disadvantages</li> <li>C) Computation of Equivalent Production – Weighted Average and FIFO.</li> </ul>                                                                                                    |
| 2  | Cost Allocation and Activity Based Costing Systems (15 Lectures)                                                                                                    |
|    | <ul> <li>A) Cost Allocation – Meaning and its Types, Relationship between resources, activities,         Cost and Cost drivers, Methods of allocating central costs - cost allocation using         Direct Method, Step Down Method and Reciprocal Method.</li> <li>B) Activity Based Costing – Introduction, Advantages, Limitations, Identification         ofcostdrivers, Practical Problemson Traditional V/s Activity Based Costing         System.</li> </ul>         |
| 3  | Responsibility Accounting (15 Lectures)                                                                                                    |
|    | <ul> <li>A) Responsibility Accounting – Meaning, Features, Objective, Assumptions, Problems, Responsibility Centre's – Cost, Profit, Revenue and Investment.</li> <li>B) Concept of Controllability – Introduction, Measuring Managerial Performance (ROI and Residual Income Approach)</li> <li>C) Preparation of Managerial Reports using Segmented Costs and Controllable costs approach.</li> </ul>                                                                     |
| 4  | Strategic Cost Management (15 Lectures)                                                                                                    |
|    | <ul> <li>A) Transfer Pricing – Introduction, Advantages and Disadvantages, Setting Transfer Pricing – Negotiated transfer pricing, Cost Based transfer pricing.</li> <li>B) Target Costing – Introduction, Concept, Objectives, Comparison between Target Costing and Cost Plus Pricing.</li> <li>C) Inflation Accounting – Meaning, Features, Conversion of Income Statement, Balance Sheet, Stocks and Net Assets Block using Current Purchasing Power Method.</li> </ul> |

#### **Evaluation Pattern**

The performance of the learners shall be evaluated into two components viz. by Internal Assessment with 40% marks in the first component and by conducting the Semester End Examinations with 60% marks as the second component. The allocation of marks for the Internal Assessment and Semester End Examinations are as shown below:-

#### A) Internal Assessment – 40% 40 Marks

- 20 Marks Online mid-term test
- 10 Marks Group Presentation based on curriculum to be assessed by the teacher concerned
- 10 marks Group Discussion / Individual Activity / Mini Projects.

#### B) Semester End Examinations – 60% 60 Marks

## **Question Paper Pattern**

Maximum Marks: 60 Questions to be Set: 05

Duration: 2 Hrs.

All Questions are Compulsory Carrying 12 Marks each.

| Q-1 | Attempt Any Two                                                             |       |
|-----|-----------------------------------------------------------------------------|-------|
|     | a.                                                                          | 12    |
|     | b.                                                                          | Marks |
|     | c.                                                                          |       |
|     | d.                                                                          |       |
|     | Attempt Any Two                                                             |       |
| Q-2 | a.                                                                          |       |
|     | b.                                                                          | 12    |
|     | c.                                                                          | Marks |
|     | d.                                                                          |       |
|     |                                                                             |       |
|     | Attempt Any Two                                                             |       |
| 0.2 | a.                                                                          | 10    |
| Q-3 | b.                                                                          | 12    |
|     | c.                                                                          | Marks |
|     | d.                                                                          |       |
| Q-4 | Attempt Any Two                                                             |       |
|     | a.                                                                          |       |
|     | b.                                                                          |       |
|     | c.                                                                          | 12    |
|     | d.                                                                          | Marks |
|     |                                                                             |       |
|     |                                                                             |       |
| Q-5 | Objective Questions*                                                        |       |
| Q-3 | (*Multiple choice / True or False / Match the columns / fill in the blanks) |       |
|     |                                                                             | 12    |
|     |                                                                             | Marks |
|     |                                                                             |       |

Note: One of the questions from Q.1 to Q.4 can be asked as full length question for 12 marks.

AC- //

Item No- 2.13

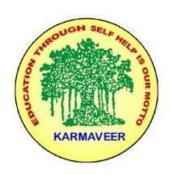

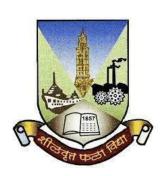

## Rayat Shikshan Sanstha's KARMAVEER BHAURAO PATIL COLLEGE, VASHI. NAVI MUMBAI (AUTONOMOUS COLLEGE)

Sector-15- A, Vashi, Navi Mumbai - 400 703

Syllabus for M.Com.-II Sem.-III

**Cost Analytics** 

Program: M.Com.

**Course: M.Com.-III Sem.-III Cost Analytics** 

(Choice Based Credit, Grading and Semester System with effect from the academic year 2022-2023)

## Karmaveer Bhaurao Patil College Vashi, Navi Mumbai

## **Autonomous College**

[University of Mumbai]

Syllabus for Approval

| Sr.<br>No. | Heading                         | Particulars                             |
|------------|---------------------------------|-----------------------------------------|
| 1          | Title of Course                 | M.Com Part-II. SemIII Cost<br>Analytics |
| 2          | Eligibility for Admission       | M.Com I                                 |
| 3          | Passing Marks                   |                                         |
| 4          | Ordinances/Regulations (if any) |                                         |

| 5 | No. of Years/Semesters               | One year/Two semester |
|---|--------------------------------------|-----------------------|
| 6 | Level                                | P.G.                  |
| 7 | Pattern                              | Semester              |
| 8 | Status                               | Revised               |
| 9 | To be implemented from Academic year | 2022-2023             |

#### **Preamble of the Syllabus:**

The Master in Commerce (M.Com.) is 2 years integrated degree Programme divided in 4 semesters. This is choice Based Credit and Grading System programme with 80 credits. The different areas are covered in this degree programme, viz. Strategic Management, Advanced Accounting and Costing, Research Methodology, Taxation, Economics for decisions, Project Work etc. This Programme is intended to:

- 1. Recognize and understand the evaluation of financial statements in accordance with accounting standards.
- 2. Get equipped with knowledge of changing practices in Strategic Management, Research Methodology, Advanced Accounting and Taxation at local and global level.
- 3. Demonstrate an understanding of advanced cost accounting methods to evaluate and project business performance.
- 4. Experience the real world learning and application of skills through skills based courses.
- 5. Employ Critical thinking skills to analyze financial statements and financial data.
- 6. Make employable the students by providing different soft skills required for getting the jobs in industry.
- 7. Provide the knowledge of Analytical tools and its use in solving business problems.
- 8. Get acquainted with the understanding of the social and environmental issues through implementing the projects of social relevance.
- 9. Enhance the research culture among students by taking up the research projects.
- 10. Making the students enrich by imbibing them a value education

## Karmaveer Bhaurao Patil College, Vashi

Two Years Full Time Post Graduate Programme. Semester Pattern with Credit System Structure For M.Com

#### **Programme Structure**

| Cours<br>e No. | Course Title                                                             | Course<br>Type | Course Code              | Full<br>Mar<br>ks | End-<br>term<br>Marks | CIE<br>Marks | Credit<br>Points |
|----------------|--------------------------------------------------------------------------|----------------|--------------------------|-------------------|-----------------------|--------------|------------------|
|                | Semester I                                                               |                |                          |                   |                       |              |                  |
| 1.1            | Strategic Management                                                     | CC 1           | PGCOM101                 | 100               | 60                    | 40           | 6                |
| 1.2            | Economics for<br>Business Decisions                                      | CC 2           | PGCOM102                 | 100               | 60                    | 40           | 6                |
| 1.3            | Business Ethics & CSR                                                    | CC 3           | PGCOM104                 | 100               | 60                    | 40           | 6                |
| 1.4            | Financial Analysis & Control ( Credit6) OR Costing Techniques(Credits 6) | DSE 1<br>DSE 2 | PGCOM103.1<br>PGCOM103.2 | 100               | 60                    | 40           | 6                |
| 1.5            | Mutual Fund Valuation OR Cost Control-Inventory Management               | SEC 1<br>SEC 2 | PGCOM105.1<br>PGCOM105.2 | 100               | 60                    | 40           | 4                |
|                | Total                                                                    |                |                          | 500               |                       |              | 28               |

|     | Semester II                                                                            |                |                          |     |    |    |    |
|-----|----------------------------------------------------------------------------------------|----------------|--------------------------|-----|----|----|----|
| 2.1 | Research Methodology<br>for Business                                                   | CC 4           | PGCOM201                 | 100 | 60 | 40 | 6  |
| 2.2 | Economics for<br>Business Decisions<br>(Macro Economics<br>concepts &<br>Applications) | CC 5           | PGCOM202                 | 100 | 60 | 40 | 6  |
| 2.3 | Corporate Finance OR<br>Management Control<br>& Cost Control                           | DSE 3<br>DSE 4 | PGCOM203.1<br>PGCOM203.2 | 100 | 60 | 40 | 6  |
| 2.4 | E-Commerce                                                                             | CC 6           | PGCOM204                 | 100 | 60 | 40 | 6  |
| 2.5 | Personal Investment<br>Planning OR<br>Receivables<br>Management                        | SEC 3<br>SEC 4 | PGCOM205.1<br>PGCOM205.2 | 100 | 60 | 40 | 4  |
|     | Total                                                                                  |                |                          | 500 |    |    | 28 |
|     | Semester III                                                                           |                |                          |     |    |    |    |
| 3.1 | Direct Taxes                                                                           | CC 7           | PGCOM301                 | 100 | 60 | 40 | 6  |
| 3.2 | Advanced Financial<br>Accounting OR<br>Advanced Cost<br>Accounting                     | DSE 5<br>DSE 6 | PGCOM302.1<br>PGCOM302.2 | 100 | 60 | 40 | 6  |
| 3.3 | Advanced Auditing                                                                      | CC 8           | PGCOM303                 | 100 | 60 | 40 | 6  |
| 3.4 | Project Work I                                                                         | CC 9           | PGCOM304                 | 100 | 60 | 40 | 6  |
| 3.5 | Financial Analytics<br>OR<br>Cost Analytics                                            | SEC 5<br>SEC 6 | PGCOM305.1<br>PGCOM305.2 | 100 | 60 | 40 | 4  |
|     | Total                                                                                  |                |                          | 500 | 60 | 40 | 28 |
|     | Semester IV                                                                            |                |                          |     |    |    |    |
| 4.1 | Indirect Taxes                                                                         | CC 10          | PGCOM401                 | 100 | 60 | 40 | 6  |
| 4.2 | Corporate Financial<br>Accounting OR                                                   | DSE 7<br>DSE 8 | PGCOM402.1<br>PGCOM402.2 | 100 | 60 | 40 | 6  |

|     | Advanced Financial<br>Management                            |       |                          |     |       |    |     |
|-----|-------------------------------------------------------------|-------|--------------------------|-----|-------|----|-----|
| 4.3 | Strategic Performance<br>Management &<br>Business Valuation | CC 11 | PGCOM403                 | 100 | 60    | 40 | 6   |
| 4.4 | Project Work II                                             | CC 12 | PGCOM404                 | 100 | 60    | 40 | 6   |
| 4.5 | Personal Tax<br>Planning                                    | SEC 4 | PGCOM405.1<br>PGCOM405.2 | 100 | 60    | 40 | 4   |
|     | OR                                                          |       |                          |     |       |    |     |
|     | Operations<br>Management                                    |       |                          |     |       |    |     |
|     | Total                                                       |       |                          | 500 |       |    | 28  |
|     |                                                             |       |                          |     | Total |    | 112 |

## Syllabus of COST ANALYTICS

| Sr. No.  | Topics                                                     | No of lectures |
|----------|------------------------------------------------------------|----------------|
| Module1  | Introduction of Cost Analysis                              | 15             |
| Module 2 | Introduction to BI(BUSINESS INTELLIGENCE)                  | 15             |
| Module 3 | Data warehousing & Mathematical models for decision making | 15             |
| Module 4 | Cost Analytics with R                                      | 15             |

| <b>Total Lectures</b> | 60 |
|-----------------------|----|

| Sr. No.  | Topics                                                                                                    | No of lectures |
|----------|----------------------------------------------------------------------------------------------------|----------------|
| Module1  | Cost Analysis:-                                                                                                    | 15             |
|          | Introduction of Cost Analysis: Definition of Cost Analysis Importance of Cost Analysis Types & Benefits of Cost Analysis Cost Benefit Analysis – Policy & Strategies                                                                                                    |                |
| Module 2 | Cost Analytics with BI(BUSINESS INTELLIGENCE)                                                                                                    | 15             |
|          | 1.Business intelligence: Effective and timely decisions, Data, information and knowledge, The role of mathematical models, Business intelligence architectures, Ethics and business intelligence 2.Decision support systems: Definition of system, Representation of the decision-making process, Evolution of information systems, Definition of decision support system, Development of a decision support system |                |
| Module 3 | Data warehousing & Mathematical models for decision making in costing                                                                                                    | 15             |

|            | Data warehousing: Definition of data warehouse, Data Marts, Data quality, Data warehouse architecture, ETL tools, Metadata, Cubes and Multidimensional analysis.  Mathematical models for decision making: Structure of mathematical models, Development of a model, Classes of models |    |
|------------|----------------------------------------------------------------------------------------------------|----|
| Module 4   | Cost Analytics with R                                                                                                    | 15 |
|            | <ul> <li>a. Introduction to R</li> <li>b. Cost-Benefit Analysis with R</li> <li>c. Cost-Effectiveness Analysis with R</li> </ul>                                                                                                    |    |
| Total Lect | ures                                                                                                    | 60 |

#### **Course Outcomes**

- To understand the concept of cost analysis.
- To introduce working with BI
- To understand how to maintain the meta data & data warehouse for cost analysis
- To introduce working with R

\*Note: [1]: Remembering, [2]: Understanding, [3]: Applying, [4]: Analyzing, [5]: Evaluating, [6]: Creating.

#### **Evaluation Pattern**

The performance of the learners shall be evaluated into two components viz. by Internal Assessment with 40% marks in the first component and by conducting the Semester End Examinations with 60% marks as the second component. The allocation of marks for the Internal Assessment and Semester End Examinations are as shown below:-

#### A) Internal Assessment – 40% 40 Marks

20 Marks mid-term test

20 Marks: Practical

#### B) Semester End Examinations – 60% 60 Marks

#### Question Paper Pattern for Semester End Examination

| Que. 1 | Attempt any TWO out of Four (6 marks each) | 12 Marks |
|--------|--------------------------------------------|----------|
| Que. 2 | Attempt any TWO out of Four (6 marks each) | 12 Marks |
| Que. 3 | Attempt any TWO out of Four (6 marks each) | 12 Marks |
| Que. 4 | Attempt any ONE out of Two (12 marks each) | 12 Marks |

| Que. 5 | Do as directed (Any Four) |           | 12 marks |
|--------|---------------------------|-----------|----------|
|        | A. Define                 | (3 marks) |          |
|        | B. Give Examples of       | (3 marks) |          |
|        | C. Give Significance of   | (3 marks) |          |
|        | D. Give One Word          | (3 marks) |          |
|        | E. Match the Column       | (3 marks) |          |
|        |                           |           |          |

AC- 02/03/2019

Item No- 2.13

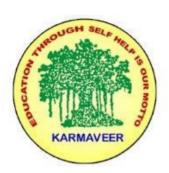

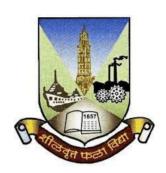

## Rayat Shikshan Sanstha's KARMAVEER BHAURAO PATIL COLLEGE, VASHI. NAVI MUMBAI (AUTONOMOUS COLLEGE)

Sector-15- A, Vashi, Navi Mumbai - 400 703

Syllabus for M.Com. II

**Direct Tax** 

Program: M.Com.

Course: M.Com. II

**Direct Tax** 

(Choice Based Credit, Grading and Semester System with effect from the academic year 2019-2020)

## Karmaveer Bhaurao Patil College Vashi, Navi Mumbai Autonomous College

[University of Mumbai]

## Syllabus for Approval

| Sr.<br>No. | Heading                              | Particulars           |
|------------|--------------------------------------|-----------------------|
| 1          | Title of Course                      | M.COM. II Direct Tax  |
| 2          | Eligibility for<br>Admission         |                       |
| 3          | Passing Marks                        |                       |
| 4          | Ordinances/Regulations (if any)      |                       |
| 5          | No. of Years/Semesters               | One year/Two semester |
| 6          | Level                                | P.G.                  |
| 7          | Pattern                              | Semester              |
| 8          | Status                               | New                   |
| 9          | To be implemented from Academic year | 2019-2020             |

#### **Preamble of the Syllabus:**

The Master in Commerce (M.Com.) is 2 years integrated degree Programme divided in 4 semesters. This is choice Based Credit and Grading System programme with 100 credits. The different areas are covered in this degree programme, viz. Strategic Management, Advanced Accounting and Costing, Research Methodology, Taxation, Economics for decisions, Project Work etc. This Programme is intended to:

- 1. Recognize and understand the evaluation of financial statements in accordance with accounting standards.
- 2. Get equipped with knowledge of changing practices in Strategic Management, Research Methodology, Advanced Accounting and Taxation at local and global level.
- 3. Demonstrate an understanding of advanced cost accounting methods to evaluate and project business performance.
- 4. Experience the real world learning and application of skills through skills based courses.
- 5. Employ Critical thinking skills to analyze financial statements and financial data.
- 6. Make employable the students by providing different soft skills required for getting the jobs in industry.
- 7. Provide the knowledge of Analytical tools and its use in solving business problems.
- 8. Get acquainted the understanding of the social and environmental issues through implementing the projects if social relevance.
- 9. Enhance the research culture among students by taking up the research projects.
- 10. Making the students enrich by imbibing them a value education.

## Rayat Shikshan Sanstha's

## Karmaveer Bhaurao Patil College, Vashi

Two Years Full Time Post Graduate Programme.

#### Semester Pattern with Credit System

#### Structure For M.Com II

| S<br>e<br>m | Course Type     | Course Title                     | WL | Cr. | C<br>E | TE | Total |
|-------------|-----------------|----------------------------------|----|-----|--------|----|-------|
| III         | Elective Course | Advanced Financial<br>Accounting | 4  | 6   | 40     | 60 | 100   |
|             | Elective Course | Direct Taxes                     | 4  | 6   | 40     | 60 | 100   |
|             | Elective Course | Advanced Cost Accounting         | 4  | 6   | 40     | 60 | 100   |
|             | Project Work    | Project Work I                   | 6  | 8   |        |    |       |
|             |                 |                                  |    | 26  |        |    |       |
| IV          | Elective Course | Corporate Financial Accounting   | 4  | 6   | 40     | 60 | 100   |
|             | Elective Course | Indirect Taxes                   | 4  | 6   | 40     | 60 | 100   |
|             | Elective Course | Financial Management             | 4  | 6   | 40     | 60 | 100   |
|             | Project Work    | Project Work II                  | 6  | 8   |        |    |       |
|             |                 |                                  |    | 26  |        |    |       |

## SEM III Direct Tax Modules at a Glance

| SN | Modules                                                                                                    | No. of<br>Lectures |
|----|----------------------------------------------------------------------------------------------------|--------------------|
| 1  | Definitions and Basis of Charge                                                                                                    | 15                 |
| 2  | Heads of Income                                                                                                    | 15                 |
| 3  | Deductions u/s 80 and Exclusions from the Total Income                                                                                               | 15                 |
| 4  | Computation of Income and Tax of Individual, Firm and Company (Excluding MAT) and Provisions for Filing Return of Income - Sec 139(1) and Sec 139(5) | 15                 |
|    | Total                                                                                                    | 60                 |

#### **Course Outcomes:**

| Course Outcomes:      |                                                                            |
|-----------------------|----------------------------------------------------------------------------|
| Unit Title            | Learning Outcomes                                                          |
| Unit 1                | The Learner will be able to:                                               |
| Basic Terms           | 1. Define the various concepts of Direct Tax. (1)                          |
|                       | 2. Explain the definitions of various concepts in Direct Tax. (1)          |
|                       | 3. Distinguish between Assessment Year and Previous year. (1)              |
|                       | 4. Determine whether activities are Business or not as per the provisions  |
|                       | of Tax. (5)                                                                |
|                       | 5. Identify 'Person' as per the definition.(2)                             |
| Unit 2                | The Learner will be able to:                                               |
| Scope of Total Income | 1. Memorise the Basic Conditions U/S 6. (1)                                |
| & Residential Status  | 2. Discuss the Residential Status of an Individual. (2)                    |
|                       | 3. Calculate the number of Days of Stay in India. (3/4)                    |
|                       | 4. Determine the Residential Status on an Individual. (5)                  |
|                       | 5. Show the impact of different residential status of computation of Total |
|                       | Income. (1)                                                                |
|                       | 6. Compute the total income under different residential status. (4)        |
| Unit 3                | The Learner will be able to:                                               |
| Heads of Income       | 1. List the Heads of Income. (1)                                           |
|                       | 2. Understand the meaning of Salary, House Property, Business and          |
|                       | Profession. (2)                                                            |
|                       | 3. Discuss the Capital Assets. (4)                                         |
|                       | 4. Distinguish between Short and Long Term Capital Gain. (4)               |
|                       | 5. Calculate the taxable Salary. (4)                                       |
|                       | 6. Asses the taxable income from Salary, House Property, Business          |
|                       | Profession, Capital Gain and Other Source. (5)                             |
|                       | 7. Calculate the Index Values. (4)                                         |
|                       | 8. Separate the income under different heads of income. (4)                |
|                       | 9. Show the deductions U/S16 and 24. (1)                                   |

|                       | 10. Distinguish between exemption and deductions. (4)                  |  |  |  |
|-----------------------|------------------------------------------------------------------------|--|--|--|
| Unit 4                | The Learner will be able to:                                           |  |  |  |
| Deductions from Total | 1. List out the Deductions U/S 80A. (1)                                |  |  |  |
| Income                | 2. Identify the deductions. (2)                                        |  |  |  |
|                       | 3. Calculate the amount of deduction. (3/4)                            |  |  |  |
|                       | 4. Determine whether conditions for getting deduction are fulfilled or |  |  |  |
|                       | not.(5)                                                                |  |  |  |
|                       |                                                                        |  |  |  |
| Unit 5                | The Learner will be able to:                                           |  |  |  |
| Computation of Total  | 1. Arrange the heads of income.(4)                                     |  |  |  |
| Income for Individual | 2. Group the income under different heads. (4)                         |  |  |  |
|                       | 3. Compile all heads of income together. (6)                           |  |  |  |
|                       | 4. Compute the taxable income of an Individual. (6)                    |  |  |  |
| Unit 6                | The learner will be able to:                                           |  |  |  |
| Computation of Total  | <ol> <li>Calculate Net Taxable Income of an Individual.</li> </ol>     |  |  |  |
| Income of Partnership | 2. Calculate Tax Liability of an Individual.                           |  |  |  |
| Firm                  | 3. Determine the maximum allowable remuneration of partners and        |  |  |  |
|                       | maximum allowable Interest.                                            |  |  |  |
|                       | 4. Calculate Tax Liability of Partnership Firm.                        |  |  |  |
|                       | 5. Understand the conditions for availing Rebate                       |  |  |  |
|                       | 6. Add Educational Cess on Tax liability                               |  |  |  |

\*Note: [1]: Remembering, [2]: Understanding, [3]: Applying, [4]: Analyzing, [5]: Evaluating, [6]: Creating

| SN | Modules/ Units                                                                                                    |
|----|----------------------------------------------------------------------------------------------------|
| 1  | Definitions and Basis of Charge ( 15 Lectures)                                                                         |
|    | Definitions: Person, Assessee, Income                                                                                  |
|    | <ul> <li>BasisofCharge:PreviousYear,AssessmentYear,ResidentialStatus,ScopeofTotal Income,<br/>Deemed Income</li> </ul> |
| 2  | Heads of Income (15 Lectures)                                                                                          |
|    | Income from Salary                                                                                                    |
|    | <ul> <li>Income from House Property</li> </ul>                                                                         |
|    | <ul> <li>Profits and Gains from Business and Profession</li> </ul>                                                     |
|    | • Income from Capital Gains                                                                                            |
|    | <ul> <li>Income from Other Sources</li> </ul>                                                                          |
| 3  | Deductions u/s 80 and Exclusions from the Total Income (15 Lectures)                                                   |

|                                                                                                    | • Deductions:80C,80CCF,80D,80DD,80DDB,80E,80U                                          |  |  |  |  |
|----------------------------------------------------------------------------------------------------|----------------------------------------------------------------------------------------|--|--|--|--|
|                                                                                                    | • Exclusions:ExemptionsrelatedtoSpecificHeadsofIncometobeCoveredwith                   |  |  |  |  |
| RelevantProvisions, AgriculturalIncome, SumsReceivedfrom HUF byaMember, Shanning and Shanning and Shanning an |                                                                                        |  |  |  |  |
|                                                                                                    | from Firm, Income from Minor Child, Dividend                                           |  |  |  |  |
| 4                                                                                                    | Computation of Income and Taxof Individual, Firm and Company (Excluding MAT)           |  |  |  |  |
| _                                                                                                    | and Provisions for Filing Return of Income - Sec 139(1) and Sec 139(5) (15 Lectures)   |  |  |  |  |
|                                                                                                    | <ul> <li>Computation of Income &amp; Tax of Individual and Partnership Firm</li> </ul> |  |  |  |  |

#### **Evaluation Pattern**

The performance of the learners shall be evaluated into two components viz. by Internal Assessment with 40% marks in the first component and by conducting the Semester End Examinations with 60% marks as the second component. The allocation of marks for the Internal Assessment and Semester End Examinations are as shown below:-

#### A) Internal Assessment – 40% 40 Marks

- 20 Marks mid-term online test
- 10 Marks Group Presentation based on curriculum to be assessed by the teacher concerned
- 10 marks Group Discussion / Individual Activity / Mini Projects.

#### B) Semester End Examinations – 60% 60 Marks

#### **Question Paper Pattern**

Maximum Marks: 60 Questions to be Set: 04 Duration: 2 Hrs.

All Questions are Compulsory Carrying 15 Marks each.

| Q-1 | Full Length Practical Question                                              | 15 Marks |
|-----|-----------------------------------------------------------------------------|----------|
|     | OR                                                                          |          |
| Q-1 | Full Length Practical Question                                              | 15 Marks |
| Q-2 | Full Length Practical Question                                              | 15 Marks |
|     | OR                                                                          |          |
| Q-2 | Fill Length Practical Question                                              | 15 Marks |
| Q-3 | Full Length Practical Question                                              | 15 Marks |
|     | OR                                                                          |          |
| Q-3 | Full Length Practical Question                                              | 15 Marks |
| Q-4 | Objective Questions*                                                        | 15 Marks |
|     | (*Multiple choice / True or False / Match the columns / fill in the blanks) |          |
|     | OR                                                                          |          |
| Q-4 | Theory questions*                                                           | 15 Mark  |
|     | (*Short notes / short questions)                                            |          |

Note: Full length question of 15 marks may be divided into two sub questions of 08 and 07 marks

AC- //
Item No- 2.13

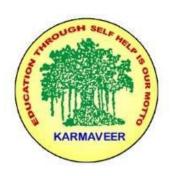

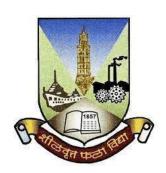

# Rayat Shikshan Sanstha's KARMAVEER BHAURAO PATIL COLLEGE, VASHI. NAVI MUMBAI (AUTONOMOUS COLLEGE)

Sector-15- A, Vashi, Navi Mumbai - 400 703

Syllabus for M.Com.-II Sem.-III

**Financial Analytics** 

Program: M.Com.

**Course: M.Com.-II Sem.-III Financial Analytics** 

(Choice Based Credit, Grading and Semester System with effect from the academic year 2022-2023)

#### Rayat Shikshan Sanstha's

## Karmaveer Bhaurao Patil College Vashi, Navi Mumbai

## **Autonomous College**

[University of Mumbai]

Syllabus for Approval

| Sr.<br>No. | Heading                                 | Particulars                                  |
|------------|-----------------------------------------|----------------------------------------------|
| 1          | Title of Course                         | M.Com Part-II. SemIII<br>Financial Analytics |
| 2          | Eligibility for Admission               | M.Com I                                      |
| 3          | Passing Marks                           |                                              |
| 4          | Ordinances/Regulations (if any)         |                                              |
| 5          | No. of Years/Semesters                  | One year/Two semester                        |
| 6          | Level                                   | P.G.                                         |
| 7          | Pattern                                 | Semester                                     |
| 8          | Status                                  | Revised                                      |
| 9          | To be implemented from<br>Academic year | 2022-2023                                    |

#### **Preamble of the Syllabus:**

The Master in Commerce (M.Com.) is 2 years integrated degree Programme divided in 4 semesters. This is choice Based Credit and Grading System programme with 80 credits. The different areas are covered in this degree programme, viz. Strategic Management, Advanced Accounting and Costing, Research Methodology, Taxation, Economics for decisions, Project Work etc. This Programme is intended to:

- 1. Recognize and understand the evaluation of financial statements in accordance with accounting standards.
- 2. Get equipped with knowledge of changing practices in Strategic Management, Research Methodology, Advanced Accounting and Taxation at local and global level.
- 3. Demonstrate an understanding of advanced cost accounting methods to evaluate and project business performance.
- 4. Experience the real world learning and application of skills through skills based courses.
- 5. Employ Critical thinking skills to analyze financial statements and financial data.
- 6. Make employable the students by providing different soft skills required for getting the jobs in industry.
- 7. Provide the knowledge of Analytical tools and its use in solving business problems.
- 8. Get acquainted with the understanding of the social and environmental issues through implementing the projects of social relevance.
- 9. Enhance the research culture among students by taking up the research projects.
- 10. Making the students enrich by imbibing them a value education

## Rayat Shikshan Sanstha

Karmaveer Bhaurao Patil College, Vashi
Two Years Full Time Post Graduate Programme.
Semester Pattern with Credit System
Structure For M.Com

#### **Programme Structure**

| Cours<br>e No. | Course Title                                                                           | Course<br>Type | Course Code              | Full<br>Marks | End-<br>term<br>Marks | CIE<br>Marks | Credit<br>Points |
|----------------|----------------------------------------------------------------------------------------|----------------|--------------------------|---------------|-----------------------|--------------|------------------|
|                | Semester I                                                                             |                |                          |               |                       |              |                  |
| 1.1            | Strategic<br>Management                                                                | CC 1           | PGCOM101                 | 100           | 60                    | 40           | 6                |
| 1.2            | Economics for<br>Business Decisions                                                    | CC 2           | PGCOM102                 | 100           | 60                    | 40           | 6                |
| 1.3            | Business Ethics & CSR                                                                  | CC 3           | PGCOM104                 | 100           | 60                    | 40           | 6                |
| 1.4            | Financial<br>Analysis &<br>Control ( Credit6)<br>OR                                    | DSE 1<br>DSE 2 | PGCOM103.1<br>PGCOM103.2 | 100           | 60                    | 40           | 6                |
|                | Costing Techniques(Credits 6)                                                          | S              |                          |               |                       |              |                  |
| 1.5            | Mutual Fund<br>Valuation OR Cost<br>Control-Inventory<br>Management                    | SEC 1<br>SEC 2 | PGCOM105.1<br>PGCOM105.2 | 100           | 60                    | 40           | 4                |
|                | Total                                                                                  |                |                          | 500           |                       |              | 28               |
|                | Semester II                                                                            |                |                          |               |                       |              |                  |
| 2.1            | Research<br>Methodology for<br>Business                                                | CC 4           | PGCOM201                 | 100           | 60                    | 40           | 6                |
| 2.2            | Economics for<br>Business Decisions<br>(Macro Economics<br>concepts &<br>Applications) | CC 5           | PGCOM202                 | 100           | 60                    | 40           | 6                |
| 2.3            | Corporate Finance<br>OR Management<br>Control & Cost<br>Control                        | DSE 3<br>DSE 4 | PGCOM203.1<br>PGCOM203.2 | 100           | 60                    | 40           | 6                |
| 2.4            | E-Commerce                                                                             | CC 6           | PGCOM204                 | 100           | 60                    | 40           | 6                |

| 2.5 | Personal<br>Investment<br>Planning OR<br>Receivables<br>Management    | SEC 3<br>SEC 4 | PGCOM205.1<br>PGCOM205.2 | 100 | 60    | 40 | 4   |
|-----|-----------------------------------------------------------------------|----------------|--------------------------|-----|-------|----|-----|
|     | Total                                                                 |                |                          | 500 |       |    | 28  |
|     | Semester III                                                          |                |                          |     |       |    |     |
| 3.1 | Direct Taxes                                                          | CC 7           | PGCOM301                 | 100 | 60    | 40 | 6   |
| 3.2 | Advanced<br>Financial<br>Accounting OR<br>Advanced Cost<br>Accounting | DSE 5<br>DSE 6 | PGCOM302.1<br>PGCOM302.2 | 100 | 60    | 40 | 6   |
| 3.3 | Advanced Auditing                                                     | CC 8           | PGCOM303                 | 100 | 60    | 40 | 6   |
| 3.4 | Project Work I                                                        | CC 9           | PGCOM304                 | 100 | 60    | 40 | 6   |
| 3.5 | Financial Analytics OR Cost Analytics                                 | SEC 5<br>SEC 6 | PGCOM305.1<br>PGCOM305.2 | 100 | 60    | 40 | 4   |
|     | Total                                                                 |                |                          | 500 | 60    | 40 | 28  |
|     | Semester IV                                                           |                |                          |     |       |    |     |
| 4.1 | Indirect Taxes                                                        | CC 10          | PGCOM401                 | 100 | 60    | 40 | 6   |
| 4.2 | Corporate Financial Accounting OR Advanced Financial Management       | DSE 7<br>DSE 8 | PGCOM402.1<br>PGCOM402.2 | 100 | 60    | 40 | 6   |
| 4.3 | Strategic<br>Performance<br>Management &<br>Business<br>Valuation     | CC 11          | PGCOM403                 | 100 | 60    | 40 | 6   |
| 4.4 | Project Work II                                                       | CC 12          | PGCOM404                 | 100 | 60    | 40 | 6   |
| 4.5 | Personal Tax<br>Planning<br>OR                                        | SEC 4          | PGCOM405.1<br>PGCOM405.2 | 100 | 60    | 40 | 4   |
|     | Operations Management                                                 |                |                          |     |       |    |     |
|     | Total                                                                 |                |                          | 500 |       |    | 28  |
|     |                                                                       |                |                          |     | Total |    | 112 |

#### **Syllabus of Financial Analytics**

| Sr. No.  | Topics                     | No of lectures |
|----------|----------------------------|----------------|
|          |                            |                |
|          |                            |                |
| Module1  | Financial Analytics with R | 15             |
|          |                            |                |
|          |                            |                |
| Module 2 | Cleaning & Processing Data | 15             |
|          |                            |                |
| Module 3 | Time Series Analysis       | 15             |
|          |                            |                |
|          |                            |                |
|          |                            |                |
| Module 4 | Credit Risk Modeling       | 15             |
|          |                            |                |
|          |                            |                |
|          | <b>Total Lectures</b>      | 60             |
|          |                            |                |
|          |                            |                |

#### **Course Outcomes**

- To introduce working with R
- To clean and process data in R
- To apply time series analysis
- To understand and apply credit risk modeling

\*Note: [1]: Remembering, [2]: Understanding, [3]: Applying, [4]: Analyzing, [5]: Evaluating, [6]: Creating

| Module | Topics                                                                                                    | No. of<br>Lectures |
|--------|----------------------------------------------------------------------------------------------------|--------------------|
| 1      | Financial Analytics with R                                                                                                    | 15                 |
|        | <ul> <li>a. Introduction to R</li> <li>b. Data Structures</li> <li>c. Financial Probability &amp; Statistical Calculations</li> <li>d. Functions</li> <li>e. Loops</li> <li>f. Control bootstrapping</li> <li>g. Simulation</li> </ul> |                    |
| 2      | Cleaning & Pre-Processing Data                                                                                                    | 15                 |
|        | <ul><li>a. Understanding Data in Finance</li><li>b. Sources of Data</li><li>c. Cleaning &amp; Pre-Processing Data</li></ul>                                                                                                    |                    |
| 3      | Time Series Analysis                                                                                                    | 15                 |
|        | <ul><li>a. Time Series Data</li><li>b. Using Decision Tree to Trade Stock</li><li>c. Building a Trading Strategy</li><li>d. Handling Time-Dependent Data in R.</li></ul>                                                               |                    |
| 4      | Credit Risk Modeling                                                                                                    | 15                 |

- a. Introduction to Risk Management
- b. Modeling & Simulation
- c. Introduction to Bond & Interest Rate Risk

#### **Evaluation Pattern**

The performance of the learners shall be evaluated into two components viz. by Internal Assessment with 40% marks in the first component and by conducting the Semester End Examinations with 60% marks as the second component. The allocation of marks for the Internal Assessment and Semester End Examinations are as shown below:-

#### A) Internal Assessment – 40% 40 Marks

20 Marks mid-term test

20 Marks: Practical

#### B) Semester End Examinations – 60% 60 Marks

#### Question Paper Pattern for Semester End Examination

| Que. 1 | Attempt any TWO out of Four (6 marks each) | 12 Marks |
|--------|--------------------------------------------|----------|
| Que. 2 | Attempt any TWO out of Four (6 marks each) | 12 Marks |
| Que. 3 | Attempt any TWO out of Four (6 marks each) | 12 Marks |

| Que. 4 | Attempt any ONE out of Two (12 marks each) |           | 12 Marks |
|--------|--------------------------------------------|-----------|----------|
| Que. 5 | Do as directed (Any Four)                  |           | 12 marks |
|        | A. Define                                  | (3 marks) |          |
|        | B. Give Examples of                        | (3 marks) |          |
|        | C. Give Significance of                    | (3 marks) |          |
|        | D. Give One Word                           | (3 marks) |          |
|        | E. Match the Column                        | (3 marks) |          |
|        |                                            |           |          |

#### **RESEARCH PROJECT**

#### 1. Meaning of Research Project:

Research means searching something new in the existing knowledge. Research is the process of solving problems and finding facts in an organized manner. Research is path from known to unknown. Research is done by applying what is known (if anything), and building on it. Additional knowledge can be discovered by proving existing theories and by trying to better explain observations. Research is a logical and systematic search for new and useful information on a particular topic. Research is important both in scientific and nonscientific fields.

A research project is a scientific approach to answer a research question. A research project can also be an expansion on past work in the field. Research Project means a diligent and systematic inquiry or investigation into a subject, in order to discover facts or principles that have its own objectives, sampling design and outcomes. For our Post Graduate program, Research Project means a major study or report that is intended to gain exhausting knowledge in a particular area or to through light on specific social issues.

The person who carries the research is called as 'Research Scholar'. A mentor will be assigned to the Research scholar called as 'Research Guide'. You are also provided with a step-by-step guide to simplify the process and a suggested Timeline for research project completion to ensure that you meet your requirement in a timely manner.

#### 2. Objectives of Research Project:

- 1. To inculcate research attitude among students.
- 2. To create and support a research culture among teachers and students.
- 3. To develop and promote scientific temper.
- 4. To initiate, undertake and promote high quality research.
- 5. To undertake research projects covering issues, that have an impact on the Social, Economical developments.
- 6. To disseminate knowledge and experience to academics, researchers, students and the community as a whole.
- 7. To contribute to national development by establishing an institutional plan for facilitating students participation in research and related activities and by providing the required resources and appropriate facilities.

#### 3. Benefits of Research Project to the Students:

There are numerous benefits for undergraduate students who get involved in research. Research experience allows undergraduate students to better understand published works, learn to balance collaborative and individual work, determine an area of interest, and jump start their careers as researchers.

- Enhances knowledge:
- Clarifies confusion:
- Have a proper understanding of the subject:
- Learn about the methods and issues:
- Understand the published work:
- Learn to create a balance between collaborative and individual work:
- Know the interest:

#### 4. Course Outcomes:

The Students will be able to:-

- 1) Define the objectives of the study.
- 2) Design the research plan.
- 3) Constructs the research proposal.
- 4) Apply the knowledge in solving real life situations or problems.
- 5) Explores the facts and situations.
- 6) Apply the knowledge and skill for analyzing the data.
- 7) Interpretation of analysis.
- 8) Apply the interpretation to validate the hypothesis Project.
- 9) Explain / Co-relate social significance of Research problem.
- 10) Apply the concept of reviewed literatures in the study.
- 11) Forms conclusions based on the findings.
- 12) Collects information from society through inquiry.
- 13) Present the data in appropriate format.
- 14) Organize resources required for research work.
- 15) Selects appropriate methods for data collection.
- 16) Prepare research report.
- 17) Arranges the data useful for appropriate processing.
- 18) Prepare Research Paper.
- 19) Present Research Paper in Seminars and Conferences.

#### 5. Stakeholders:

1) Research Scholar: Research Scholar is a student enrolled in the college under post graduation program and is conducting research for experiential learning under the guidance of college teacher. The students who conduct research are known as Research Scholars.

2) **Research Guide/Supervisor:** Research Guide/Supervisor is a teaching faculty under whose guidance, a research scholar has to conduct his/her research.

#### 6. Work Load:

Work load for Project Work is 02 (Two) hours per batch of 15-20 learners per week for the teacher. The learner (of that batch) shall do field work and library work in the remaining 04 (Four) hours per week.

#### 7. Guidelines for Preparing Research Project:

- 1) The project topic may be undertaken in any area (multidisciplinary)
- 2) Each of the learners has to undertake a Project individually under the supervision and guidance of a teacher-guide.
- 3) The learner shall decide the topic and title which should be specific, clear and with definite scope in consultation with the teacher-guide concerned.
- 4) University/college shall allot a guiding teacher for guidance to the students based on her / his area of research work specialization.
- 5) The Students should maintain a diary for keeping the record of regular guidance by Guide-Teacher in a given Diary Format.
- 6) The Research project report shall be prepared as per the broad guidelines given below:
  - ➤ Font type: Times New Roman.
  - Font size: 12-For content, 14-for Title.
  - ➤ Line Space: 1.5-for content and 1-for in table work.
  - > Paper Size: A4.
  - ➤ Margin: in Left-1.5, Up-Down-Right -1.
  - > The Project Report shall be bounded.
  - The project report should be 80 to 100 pages.
  - ➤ The Project Should Contain following documents in the Research Project itself:
    - Certificate from Students
    - Guide Certificate
    - College Certificate
    - Acknowledgement
    - Declaration

#### 8. Month wise Research Plan:

| Month | Research Guide/Supervisors                                                                                                    | Students Role                                                                                                    |  |
|-------|----------------------------------------------------------------------------------------------------|----------------------------------------------------------------------------------------------------|--|
|       | Role                                                                                                    |                                                                                                    |  |
| June  | <ol> <li>Guidelines on Research Project.</li> <li>Lecture on How to frame title of Research.</li> <li>Lecture on Literature Review.</li> <li>Guiding the Students Individually.</li> </ol> | <ul> <li>Select the topic of Research according to their area of Interest.</li> <li>Frame appropriate title for the Research and get it approved from the Research Guide/Supervisor.</li> <li>Read maximum number of Books Journal, articles related to the area of Research and Topic.</li> </ul> |  |
| July  | 1. Lecture on How to write Synopsis.  2. Lecture on How to write Ist, IInd and IIIrd Chapter.  3. Lecture on Research Methodology.  4. Guiding the Students Individually.                  | Research as per the instructions given by Research Guide/Supervisor and get it approved from Research Guide/Supervisor.                                                                                                    |  |

| August        | 1.Lecture on Online Data     Collection (through Google)     and its analysis.  2.Check the progress and guide the students in data collection and analysis.  (Individualistic approach)                                                                                                    | data.  • Complete IV <sup>th</sup> and V <sup>th</sup> Chapter and get it approved from the                                                                                                    |  |  |
|---------------|----------------------------------------------------------------------------------------------------|----------------------------------------------------------------------------------------------------|--|--|
| Septem<br>ber | <ol> <li>Lecture on How to Draw Conclusion, Finding and give suggestions.</li> <li>Lecture of How to write a Research Paper.</li> <li>Getting Research Project done in all aspect.</li> </ol>                                                                                                    | <ul> <li>Complete VI<sup>th</sup> Chapter.</li> <li>Compile all chapters together and print the Research Project.</li> <li>Write a Research Paper on Research Project topic.</li> </ul>                                                                                                    |  |  |
| October       | <ol> <li>Guiding the students to write Research Paper.</li> <li>Giving information to the students regarding Seminar/Conferences organized in the College or outside the college.</li> <li>Helping the students to publish and present the Research Paper in the Seminar/Conferences.</li> <li>Guiding the students for preparing PPT for presentation.</li> </ol> | <ul> <li>Write a Research Paper.</li> <li>Publish the Research Paper in UGC listed Journal.</li> <li>Present the Research Paper in the Seminar/Conference with the help of PPT.</li> <li>Preparing PPT's for Presentation in Seminar/Conference and for Final Viva.</li> <li>Face the Final Viva.</li> </ul> |  |  |

5. Guiding the students for preparing PPT for Final Viva.

### 9. Marking System:

| Particulars            | Examiner                  | Assessment<br>Area       | Criteria                                | Ма    | rks |
|------------------------|---------------------------|--------------------------|-----------------------------------------|-------|-----|
|                        |                           |                          | Attendance                              | 05    | 20  |
|                        |                           | Preparation for Research | Sincerity                               | 05    |     |
|                        |                           | Project                  | Punctuality                             | 05    |     |
|                        |                           |                          | Hard work                               | 05    |     |
| Internal<br>Evaluation | Research Guide/Supervisor |                          | Research<br>Project                     | 05    |     |
|                        |                           | Research                 | Content                                 | 05    |     |
|                        |                           | Project                  | RM                                      | 05 20 | 20  |
|                        |                           |                          | Conclusion,<br>Finding &<br>Suggestions | 05    |     |
|                        |                           | Research<br>Project      | Synopsis                                | 05    |     |
|                        | University<br>Examiner    |                          | Research<br>Methodology                 | 05    | 20  |
| External<br>Evaluation |                           |                          | Hypothesis<br>Testing                   | 05    |     |
|                        |                           |                          | Conclusion,<br>Finding &<br>Suggestions | 05    |     |
|                        |                           | Viva                     | PPT                                     | 05    | 20  |
|                        |                           |                          | Presentation                            | 05    |     |

|                   |                                 |                                 | Question<br>Answer                     | 10 |     |
|-------------------|---------------------------------|---------------------------------|----------------------------------------|----|-----|
|                   |                                 | PPT<br>Presentation             | PPT                                    | 05 |     |
| Research<br>Paper | Publisher and<br>Seminar Judges | in Seminar<br>/Conference       | Presentation                           | 05 | 20  |
| -                 |                                 | Publishing<br>Research<br>paper | Acceptance<br>letter from<br>Publisher | 10 |     |
| Total Marks       |                                 |                                 |                                        |    | 100 |

## Research Project Assessment by Research Guide/Supervisor

| Name of the Research Scholar:          | <br>Date:// |  |
|----------------------------------------|-------------|--|
| Name of the Research Guide/Supervisor: |             |  |

| Sr. | Assessment      | Criteria    | Maximum | Marks    |
|-----|-----------------|-------------|---------|----------|
| No. | Area            |             | Marks   | Obtained |
| 1.  | Preparation     | Attendance  | 05      |          |
| 2.  | for<br>Research | Sincerity   | 05      |          |
| 3.  |                 | Punctuality | 05      |          |

| 4. |          | Hard work                         | 05 |  |
|----|----------|-----------------------------------|----|--|
| 5. |          | Research Project                  | 05 |  |
| 6. | Research | Content                           | 05 |  |
| 7. | Project  | RM                                | 05 |  |
| 8. |          | Conclusion, Finding & Suggestions | 05 |  |
|    |          | TOTAL                             | 40 |  |

| Research | Guide | /Super | visor |
|----------|-------|--------|-------|
|          |       |        |       |

HOD

## Research Project Assessment by University Examiner

| Name of the Research Scholar:          | Date://  |
|----------------------------------------|----------|
| Name of the University Examiner:       | <u> </u> |
| Name of the Research Guide/Supervisor: |          |

| Sr.  | Assessment | Criteria | Maximum | Marks    |
|------|------------|----------|---------|----------|
| No.  | Area       |          | Marks   | Obtained |
| 110. | , iii d    |          | Willis  | Obtained |

| 1. |          | Synopsis                          | 05 |  |
|----|----------|-----------------------------------|----|--|
| 2. | Research | Research Methodology              | 05 |  |
| 3. | Project  | HypoResearch Project Testing      | 05 |  |
| 4. |          | Conclusion, Finding & Suggestions | 05 |  |
| 5. |          | PPT                               | 05 |  |
| 6. | Viva     | Presentation                      | 05 |  |
| 7. |          | Question –Answer                  | 10 |  |
|    |          | 40                                |    |  |

Research Guide/Supervisor University Examiner

HOD

## Research Paper Assessment by Seminar/Conference **Coordinator**

| Name of the Research Scholar:          | Date:// |
|----------------------------------------|---------|
| Name of the Coordinators:              |         |
| Name of the College:                   |         |
| Name of the Judge:                     |         |
| Name of the Research Guide/Supervisor: |         |
| Name of the Journal                    |         |

Date of Publishing:\_\_\_/\_\_\_\_.

| Sr.<br>No. | Assessment Area              | Marks to be filled by | Maximum<br>Marks | Marks<br>Obtained |
|------------|------------------------------|-----------------------|------------------|-------------------|
| 1.         | PPT Content                  | Judge of the session  | 05               | Obtained          |
| 2.         | PPT Presentation             | Judge of the session  | 05               |                   |
| 3.         | Research Paper<br>Publishing | Faculty Coordinator   | 10               |                   |
|            | Total                        |                       |                  |                   |

Faculty Coordinator Judge of the Session

Seminar/Conference F Coordinator

HOD

#### **INTERNSHIP PROJECT**

#### 1. Meaning of Internship:

An internship is a temporary position with an organization on on-the-job training in order to gain work experience or satisfy requirements for a qualification and it can be paid or unpaid. The position of a student or trainee who works in an organization is not merely employment, but it is an opportunity for the intern to experience the actual work environment while completing the education, with or without pay.

#### 2. Objectives of Internship:

- 1) To provide opportunities to the students for experiential learning in varied areas of the discipline beyond teaching and training.
- 2) To enhance professional growth of the students.
- 3) To identify skills required in actual work environment.
- 4) To apply AS, SAP and theories to real-world decision-making.
- 5) To assist the student's development of employer-valued skills such as teamwork, communications and attention to detail.
- 6) To expose the student to the environment and expectations of performance on the part of accountants in professional accounting practice, private/public companies or government entities.
- 7) To enhance and/or expand the student's knowledge of a particular area(s) of accounting.
- 8) To expose the student to professional role models or mentors who will provide the student with support in the early stages of the internship and provide an example of the behaviors expected in the intern's workplace.
- 9) To develop and improve business skills in communication, technology, quantitative reasoning, and teamwork.
- 10) To observe and participate in business operations and decision-making.
- 11) To meet professional role models and potential mentors who can provide guidance, feedback, and support.
- 12) To expand network of professional relationships and contacts.
- 13) To develop a solid work ethic and professional demeanor, as well as a commitment to ethical conduct and social responsibility.

#### 3. Need of Internship as a part of Syllabus:

"You need experience to get experience". This seems to be the biggest issue for young graduates transitioning into the workforce these days. Employers in today's labor market rely heavily on resumes that illustrate a relevant work history, whether that's from internships, volunteer work, or actual job experience. A practical work background carries a major significance when attempting to enter the job market. It's all about competition.

Not only are businesses competing against each other for a competitive advantage, but people are also competing to grab the vacant positions in a company. Every year, thousands of master graduates from Universities. Even your friend who graduated with you in your college has become your competitor. Take a moment and think about it.

If you're looking to gain experience, working as an intern is arguably the most advantageous plan of action. That one internship you did in a Semester could be the difference between winning a job opportunity or losing it.

If that information alone isn't compelling enough, we have compiled a list of reasons why partaking in internships are important for your future career.

- 1. The purpose of an internship is to provide real-world experience that enables you to put everything you've learned into action.
- 2. An internship can help you gain skills that can be applied to future jobs.
- 3. An internship enables you to gain first-hand exposure of working in the real world.
- 4. It also allows students to harness the skill, knowledge, and theoretical practice they learnt in university.
- 5. Internships provide a nice learning curve for students with little experience of the professional world.
- 6. Internships provide you with the building blocks you need for your future.
- 7. Internship opportunities help set the foundation for your career.
- 8. In many cases, companies hire interns after graduation.
- 9. Internships are an awesome way to improve your chances as a job applicant and make you a better future employee.

#### 4. Benefits of Internship to the Students:

Finding a job can be a challenge, especially if you don't have experience. Unfortunately, you need to obtain a job before you can gain experience. Internships are a great way for college students and recent graduates to obtain valuable work experience.

Following are the benefits of Internship to the Students.

- Gain valuable work experience: One of the most important things you can gain from an internship is actual work Experience. With this newfound knowledge, you will be able to bridge the gap between classroom learning and actual learning.
- Professional Skills: One of the most valuable skills you will gain from an internship is the ability to speak with people in a professional setting. Discussions with bosses or coworkers are different from discussions with lecturers or fellow students.
- Give yourself an edge in the job market: Having successfully completed an
  internship makes a job candidate more attractive to employers. Many
  companies prefer to hire students who have completed internship
  programs. This is because many interns have better work habits, possess
  excellent soft skills, and have higher technical and industry skills since
  they have received formal job training and professional guidance.
- Develop and refine skills. Students can learn new skills, upgrade their existing skills and also learn how to apply them in completing given task. Internships help student's master professional soft skills such as communication, punctuality and time management. These are skills that are key for success at a job and college and are highly sought after by companies.
- Network with professionals in the field: Not only will you end up creating
  great memories and making friends, but you will widen your professional
  network. In addition to the people who will be your references in the future,
  try to leave your internship with new connections: senior employees,
  clients, fellow interns, etc.
- Explore a career path: These people can provide guidance, advice and help you in future job searches. Keep them in the loop on where you are in your career, and offer to help them whenever you can.
- Gain confidence: An internship can be a real confidence builder for a student. Being successful in the real world can inspire a student to work harder at school, and be more willing to take on challenges or be outside of his/her comfort zone.

- Transition into a job: After completing Internship, If employer is happy with the performance of Intern, he may offer job opportunity to the Intern and may ask to continue the job after completion of graduation.
- Financial Benefit: If the internship is with pay, Students get financial support to pursue higher professional education.

#### 5. Course Outcomes:

The Students will be able to:-

- 1) Understands and learns the required on the job skills.
- 2) Applies the knowledge in completing assigned tasks.
- 3) Adopts the workplace environment.
- 4) Interacts and shares the knowledge among the group members.
- 5) Develop work habits and attributes necessary for job success.
- 6) Adhere to hierarchy.
- 7) Understand the vision, mission and objectives of the organization.
- 8) Develops interpersonal relationships.
- 9) Faces real life work situations.
- 10) Understands the work ethics, work etiquettes and mannerism etiquettes.
- 11) Gain entrepreneurial skills.
- 12) Performs the duties and understands the responsibilities.
- 13) Prepare a project report.

#### 6. Stakeholders:

- 1) **Intern:** Intern is a student enrolled in the college under post graduation program and is undergoing supervised, experiential learning in a selected organization or Agency.
- 2) **Faculty Coordinator:** Faculty Coordinator is a teaching faculty who is responsible for Orienting and Preparing students for Internship, Planning and Coordinating the Internship with Interns and Mentors and Monitoring and Evaluating Internship experience of the students. Faculty Coordinator is the link between Intern and Mentor.
- 3) **Mentor/Supervisor:** Mentor/Supervisor is an expert or experienced person from a selected organization/Agency from where intern is planning to undergo his/her Internship. Mentor /Supervisor is a person under whose guidance an Intern has to perform his/her duties during Internship and has to report him.

#### 7. Work Load:

Work load for Project Work is 02 (One) hour per batch of 15-20 learners per week for the teacher. The learner (of that batch) shall do field work and library work in the remaining 04 (Four) hours per week.

#### 8. Guidelines for Preparing Internship Project:

- 1) Internship should be completed during the Diwali Vacation period or between the months of November to March without missing college lecturers.
- 2) Intern should apply all his/her knowledge and delegated authority for the benefit of the Organization/Agency where he/she is completing Internship. Intern should not do any intention errors or fraud which results in monetary or non-monetary loss to the Organization/ Agency or to the College, for which Intern will be personally liable.
- 3) For project work, there should be a rating of trainee by employer should be specified in Internship Certificate.
- 4) Students should maintain a separate diary to note down daily work and should be duly signed on a daily basis by the in-charge of the trainee (Mentor).
- 5) The project should comprise of Application of the student for internship, Undertaking by Parents, Appointment Letter from employer, Internship Completion Certificate and Feedback from the Employer.
- 6) The Research Project report should be in spiral binding form.
- 7) Duration of the internship should be minimum 5 Weeks (Daily 6 Hrs, Total **150 Hrs.**)
- 8) Standard formats of the documents to be attached should be prepared.
- 9) The Research project report shall be prepared as per the broad guidelines given below:
  - > Font type: Times New Roman.
  - ➤ Font size: 12-For content, 14-for Title.
  - ➤ Line Space: 1.5-for content and 1-for in table work.
  - > Paper Size: A4.
  - ➤ Margin: in Left-1.5, Up-Down-Right -1
  - > The Project Report shall be bound.
  - ➤ The project report should be 50 to 60 pages.
  - ➤ The Project Should Contain following documents in the Research Project itself:
    - Certificate from Students
    - Guide Certificate
    - College Certificate

#### Mentor Certificate

#### 9. Steps for Joining for Internship:

- 1) Appointment of Faculty Co-coordinator for a batch of 15 Students.
- 2) Orientation of Students about Internship by Faculty Coordinator.
- 3) Students should suggest the names of Organizations / Agencies where they want to complete the Internship. Faculty Coordinator should also suggest the names of Organization / Agencies for the students, if required.
- 4) Students should prepare short Curriculum Vitae.
- 5) Students should write application [in a given format] to the HOD and organization for getting Internship
- 6) Students should decide the learning outcomes from an internship in a given format.
- 7) Students should give contact and mail id of Mentor under whom the candidate is going to complete the Internship.
- 8) Prepare for the Interview, if required.
- 9) Sign MoU in a given format.

#### 10. Role and Responsibilities of Intern during the Internship.

- 1) Intern should take due care in his all work as he or she is representing the name of the college. Hence interns should not do any such act which will spoil the name and reputation of our institute.
- 2) Intern should apply all his/her knowledge and delegated authority for the benefit of the Organization/Agency where he/she is completing Internship. Intern should not do any intention errors or fraud which results in monetary or non-monetary loss to the Organization/ Agency or to the College, for which Intern will be personally liable.
- 3) Intern should maintain a diary [in a given Format] and record all details of his/her internship and get it signed by a Mentor and Faculty Coordinator on a regular basis.
- 4) Intern should follow and obey all the instructions given by the Mentor.
- 5) Report any misconduct, error or misbehavior from Mentor to the Faculty Coordinator.

#### 11. Role and Responsibilities of Faculty Coordinator

- 1) Orient the students for Internship.
- 2) Help the Intern in finding appropriate organization/Agency to undergo Internship.
- 3) Guide the Intern in formulating learning objectives.
- 4) Guide the Intern for writing Curriculum Vitae.
- 5) Prepare the Intern for an interview.
- 6) Make sure that the Mentor/Supervisor is not a relative or friend of the Intern or his family in order to avoid any conflict of Interest.
- 7) Finalize the work plan in consultation with the Mentor/Supervisor.
- 8) Ensure that the Intern maintains a diary for recording daily work.
- 9) Serve as a support system to the Intern during Internship.
- 10) Maintain regular contact and communicate with the Mentor / Supervisor.
- 11) Monitor the Interns progress and provide feedback to the Intern.
- 12) Solve the disputes between Interns and Mentors/Supervisor for smooth completion of Internship.
- 13) At the end of the Internship submit a brief written report to the Head of the Department.

#### 12. Role and Responsibilities of Mentor

- 1) Finalize the work plant in consultation with the Faculty Coordinator.
- 2) Finalize the workplace, working hours, reporting time, and dress code in consultation with the Faculty Coordinator.
- 3) Review the learning objectives of Intern.
- 4) Explain the role, responsibilities, rules and regulations to the Intern at the time of joining internship.
- 5) Explain the circumstances under which the Internship can be terminated prematurely.
- 6) Review and discuss the performance of Intern with the Intern and Faculty Coordinator, once in a week.
- 7) Report any misconduct, error or misbehavior from Intern to the Faculty Coordinator.
- 8) Check the progress of Intern in achieving learning objectives.
- 9) Guiding the Intern for achieving his learning objectives.
- 10) Providing opportunities to the Intern to achieve his/her learning objectives.
- 11) Avoiding workplace harassment and pressuring Intern.

## 13. Month wise Internship Project Plan:

| Month        | Research Guide/Supervisors                                                                                                    | Students Role                                                                                                    |
|--------------|----------------------------------------------------------------------------------------------------|----------------------------------------------------------------------------------------------------|
|              | Role                                                                                                    |                                                                                                    |
| Novem<br>ber | <ol> <li>Orient the students for Internship.</li> <li>Help students in writing C.V.</li> <li>Preparing students for Interviews.</li> </ol>                                                                                                    | responsibilities of Intern<br>during Internship.                                                                                                    |
| Decem<br>ber | <ol> <li>Contact Mentors and explain his role and responsibilities during Internship</li> <li>Finalize work plan with Mentor/Supervisor.</li> <li>Formulate learning objectives with the interns.</li> <li>Sign MoU with Organization or Agency.</li> <li>Check the progress of Interns and diaries.</li> </ol> | <ul> <li>Formulate Learning objectives.</li> <li>Undergo Internship.</li> <li>Report Faculty Coordinator regularly.</li> <li>Maintain a diary and get it signed by a Mentor/Supervisor.</li> <li>Maintain the record of achieving learning objectives.</li> </ul> |
| Januar<br>y  | <ol> <li>Check the progress of Interns and diaries.</li> <li>On completion of Internship, get the Evaluation sheet filed up from Mentor/Supervisor.</li> <li>Lecture on How to write an Internship Project.</li> </ol>                                                                                          |                                                                                                    |
| Februa<br>ry | <ol> <li>Check the progress of writing<br/>Internship Project.</li> <li>Help the Intern in preparing<br/>PPT for final Viva.</li> <li>Arrange final Viva.</li> </ol>                                                                                                    | <ul> <li>Prepare PPT for Final Viva.</li> <li>Present PPT in Final Viva</li> <li>Face final Viva</li> </ul>                                                                                                    |
| March        |                                                                                                    |                                                                                                    |

## 14. Marking System

Mentor = 40 marks University Examiner Viva = 40 marks Faculty Coordinator = 20 marks

| Particulars            | Examiner                       | Base                                              | Criteria                                | Mar | ks |
|------------------------|--------------------------------|---------------------------------------------------|-----------------------------------------|-----|----|
|                        |                                | Preparation<br>for<br>Internship                  | Application and C.V. Submission         | 2.5 | 10 |
|                        | Internship<br>Guide/Supervisor |                                                   | Identification of Agency                | 2.5 |    |
| Internal<br>Evaluation |                                |                                                   | Diary                                   | 05  |    |
| Evaluation             |                                | Internship<br>Project                             | Learning Objectives and Its Achievement | 05  | 10 |
|                        |                                |                                                   | Internship<br>Project                   | 05  |    |
|                        |                                | Viva  PPT 05  Presentation 05  Question Answer 10 | PPT                                     | 05  | 20 |
|                        |                                |                                                   | Presentation                            | 05  |    |
| External               | University                     |                                                   | -                                       |     |    |
| Evaluation             | 3                              | Internship<br>Project                             | Learning Objectives and Its Achievement | 10  | 20 |
|                        |                                |                                                   | Project                                 | 10  |    |

| Internship<br>Evaluation | Mentor /<br>Supervisor | Evaluation<br>Sheet | Assessment<br>Sheet |  | 40  |
|--------------------------|------------------------|---------------------|---------------------|--|-----|
| Total Marks              |                        |                     |                     |  | 100 |

Note: Project can be judge on following grounds:

- ✓ Conceptual & Theoretical understanding
- ✓ Appropriate details of task and project assigned.
- ✓ Clarity of written material.
- **✓** Grammatically correct.
- ✓ Structure and spellings.
- **✓** Well presented.
- ✓ Analysis of Internship experience.
- ✓ Certificates attached.
- **✓** Completion.

## **Internship Assessment by Faculty Coordinator**

| Name of the Intern:              | Date:// |
|----------------------------------|---------|
| Name of the Faculty Coordinator: |         |

| Sr.<br>No. | Assessment<br>Area            | Criteria                                                                                                    | Maximum<br>Marks | Marks<br>Obtained |
|------------|-------------------------------|----------------------------------------------------------------------------------------------------|------------------|-------------------|
| 1.         |                               | Application and C.V. Submission                                                                                                    | 2.5              |                   |
| 2.         | Preparation for<br>Internship | Identification of Agency                                                                                                    | 2.5              |                   |
| 3.         |                               | Diary                                                                                                    | 05               |                   |
| 4.         | Internship<br>Project         | Learning Objectives and<br>Its Achievement                                                                                                    | 05               |                   |
| 5.         |                               | Research Project [Conceptual & Theoretical understanding, Appropriate details of task and project assigned, Clarity of written material, Grammatically correct, Structure and spellings, Well presented, Analysis of Internship experience, Certificates attached, Completion.] | 05               |                   |
|            | Total                         |                                                                                                    |                  |                   |

## **Internship Assessment by Mentor / Supervisor**

| Name of the Intern:              | Date:// |
|----------------------------------|---------|
| Name of the Mentor:              |         |
| Name of the Faculty Coordinator: |         |
|                                  |         |

Please mark  $\sqrt{\text{your Interns performance in the box.}}$ 

## [A=2, B=1.5, C=1, D=0.5 and E=0]

| Sr.<br>No. | Assessment Area                     | Interns Performance [to be assigned by Mentor] | Marks [to be Filled by Faculty Coordinator] |
|------------|-------------------------------------|------------------------------------------------|---------------------------------------------|
| 1.         | Attendance                          |                                                |                                             |
|            | A. Never Absent                     |                                                |                                             |
|            | B. Dependable                       |                                                |                                             |
|            | C. Usually Dependable               |                                                |                                             |
|            | D. Not regular enough               |                                                |                                             |
|            | E. Too many absences                |                                                |                                             |
|            |                                     |                                                |                                             |
| 2.         | Punctuality                         |                                                |                                             |
|            | A. Always on Time                   |                                                |                                             |
|            | B. Seldom comes late                |                                                |                                             |
|            | C. Need Improvement                 |                                                |                                             |
|            | D. Very often tardy                 |                                                |                                             |
|            | E. Tardiness affects performance    |                                                |                                             |
|            |                                     |                                                |                                             |
| 3.         | Appearance (Clothing/hygiene/hair)  |                                                |                                             |
|            | A. Always dressed appropriately.    |                                                |                                             |
|            | B. Frequently dressed appropriately |                                                |                                             |
|            | but not always.                     |                                                |                                             |

|    | C. Frequently dressed inappropriately       |  |
|----|---------------------------------------------|--|
|    | but not always.                             |  |
|    | D. Always dressed inappropriately.          |  |
|    | E. Extremely careless.                      |  |
|    |                                             |  |
| 4. | Professionalism                             |  |
|    | A. Consistently demonstrate professionalism |  |
|    | B. Usually demonstrate professionalism      |  |
|    | C. Occasionally demonstrate                 |  |
|    | professionalism                             |  |
|    | D. Rarely demonstrate professionalism       |  |
|    | E. Totally unprofessional                   |  |
|    |                                             |  |
| 5. | Courtesy                                    |  |
|    | A. Is very Courteous and Consistent         |  |
|    | B. Is Courteous                             |  |
|    | C. Usually Courteous and Consistent         |  |
|    | D. Rarely Courteous                         |  |
|    | E. Is not Courteous                         |  |
| _  |                                             |  |
| 6. | Attitude                                    |  |
|    | A. Always Positive                          |  |
|    | B. Usually Positive                         |  |
|    | C. Rarely Positive                          |  |
|    | D. Neutral                                  |  |
|    | E. Negative                                 |  |
|    |                                             |  |
| 7. | Cooperation                                 |  |
|    | A. Work willing with others                 |  |
|    | B. Usually gets along with others           |  |
|    | C. Rarely gets along with others            |  |
|    | D. Prefer to work alone                     |  |
|    | E. Does not work well with others.          |  |
|    |                                             |  |
| 8. | Work Habits                                 |  |
|    | A. Stay on the task till complete           |  |
|    | B. Reliable, no waste of time               |  |
|    | C. Reliable                                 |  |
|    | D. Frequently waste time                    |  |
|    | E. Work is often incomplete                 |  |
|    |                                             |  |
| 9. | Communication                               |  |
|    | A. Excellent Communication skill            |  |
|    | B. Above average Communication skill        |  |
|    | C. Average Communication skill              |  |

|     | D. Nood to improve Communication abili        |     |
|-----|-----------------------------------------------|-----|
|     | D. Need to improve Communication skill        |     |
|     | E. Ineffective Communication skill            |     |
|     |                                               |     |
| 10. | Adaptability                                  |     |
|     | A. Adapts Changing conditions on his own      |     |
|     | B. Need direction to Adapt changing           |     |
|     | Situation                                     |     |
|     | C. Has difficulty in Adapting new             |     |
|     | Situations                                    |     |
|     | D. Has difficulty in Adapting new             |     |
|     | Situations & takes more time to adjust        |     |
|     | E. Cannot adjust changing situations          |     |
|     |                                               |     |
| 11. | Discipline                                    |     |
|     | A. Always                                     |     |
|     | B. Frequently                                 |     |
|     | C. Very Often                                 |     |
|     | D. Rarely                                     |     |
|     | E. Never                                      |     |
|     | D. Nevel                                      | l l |
| 12. | Initiative                                    |     |
| 12. | A. Regularly takes Initiative                 |     |
|     | B. Frequently takes Initiative                |     |
|     |                                               |     |
|     | C. Rarely takes Initiative                    |     |
|     | D. Very little Initiative, requires urging    |     |
|     | E. No Initiative at all                       |     |
| 1.0 | Manage was all                                |     |
| 13. | Team work                                     |     |
|     | A. Always involve in the Team Work            |     |
|     | B. Frequently involve in the Team Work        |     |
|     | C. Very often involve in the Team Work        |     |
|     | D. Rarely involve in the Team Work            |     |
|     | E. Never involve in the Team Work             |     |
|     |                                               |     |
| 14. | Decision Making                               |     |
|     | A. Have abilities to take Quick & Right       |     |
|     | Decisions                                     |     |
|     | B. Have ability to take Right decisions       |     |
|     | C. Frequently takes right decisions           |     |
|     | D. Rarely takes the decision                  |     |
|     | E. Afraid of taking decisions                 |     |
|     |                                               |     |
| 15. | Work Ethics (Honesty, Integrity, Humility and | l e |
|     | Accountability)                               |     |
|     | A. Always demonstrate strong Work             |     |

|     | Ethics                                                   |   |  |
|-----|----------------------------------------------------------|---|--|
|     | B. Frequently demonstrate strong Work                    |   |  |
|     | Ethics                                                   |   |  |
|     | C. Very Often demonstrate strong Work                    |   |  |
|     | Ethics                                                   |   |  |
|     | D. Rarely demonstrate strong Work Ethics                 |   |  |
|     | E. Never demonstrate strong Work                         |   |  |
|     | Ethics                                                   |   |  |
|     |                                                          |   |  |
| 16. | Responsibility                                           |   |  |
|     | A. Always ready to take responsibility                   |   |  |
|     | B. Frequently ready to take responsibility               |   |  |
|     | C. Very often ready to take responsibility               |   |  |
|     | D. Rarely ready to take responsibility                   |   |  |
|     | E. Tries to avoid responsibility                         |   |  |
|     |                                                          |   |  |
| 17. | Theoretical Accounting Knowledge                         |   |  |
|     | A. Excellent                                             |   |  |
|     | B. Very Good                                             |   |  |
|     | C. Good                                                  |   |  |
|     | D. Average                                               |   |  |
|     | E. Below average                                         |   |  |
| 1.0 |                                                          |   |  |
| 18. | Practical Accounting Knowledge                           | T |  |
|     | A. Excellent                                             |   |  |
|     | B. Very Good                                             |   |  |
|     | C. Good                                                  |   |  |
|     | D. Average                                               |   |  |
|     | E. Below Average                                         |   |  |
| 10  |                                                          |   |  |
| 19. | Accuracy at work                                         |   |  |
|     | A. Work without errors                                   |   |  |
|     | B. Makes few errors, but rectifies the same              |   |  |
|     | C. Makes few errors                                      |   |  |
|     | D. Often makes errors                                    |   |  |
|     | E. Frequently inaccurate and careless                    |   |  |
| 20. | Learning Ability & Attitude                              |   |  |
| 20. | A. Very Keen to learn new thing other                    |   |  |
|     | than learning objectives                                 |   |  |
|     | B. Keen to learn new thing mentioned in                  |   |  |
|     | the learning objectives                                  |   |  |
|     | C. Leaning objectives  C. Leaning only as a part of duty |   |  |
|     | D. Only Act as if learning                               |   |  |
|     |                                                          |   |  |

| E. Not Interested in learning new thing |  |
|-----------------------------------------|--|
| TOTAL MARKS                             |  |

Mentor/Supervisor Faculty Coordinator

HOD

## **Internship Project Assessment by University Examiner**

| Name of the Intern:              | Date:// |
|----------------------------------|---------|
| Name of the University Examiner: |         |
| Name of the Faculty Coordinator: |         |

| Sr.<br>No. | Assessment Area                                                                                                    | Maximum<br>Marks | Marks<br>Obtained |
|------------|----------------------------------------------------------------------------------------------------|------------------|-------------------|
| 1.         | PPT                                                                                                    | 05               |                   |
| 2.         | Presentation                                                                                                    | 05               |                   |
| 3.         | Question –Answer                                                                                                    | 10               |                   |
| 4.         | Learning Objectives Achieved                                                                                                    | 10               |                   |
| 5.         | Internship Project [Conceptual & Theoretical understanding, Appropriate details of task and project assigned, Clarity of written material, Grammatically correct, Structure and spellings, Well presented, Analysis of Internship experience, Certificates attached, Completion.] | 10               |                   |
|            | TOTAL                                                                                                    | 40               |                   |

HOD

AC- 19/04/2022

Item No- 2.13

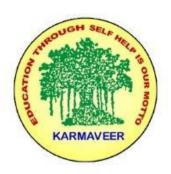

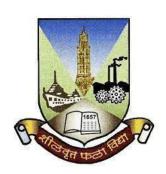

## Rayat Shikshan Sanstha's KARMAVEER BHAURAO PATIL COLLEGE, VASHI. NAVI MUMBAI (AUTONOMOUS COLLEGE)

Sector-15- A, Vashi, Navi Mumbai - 400 703

Syllabus for M.Com.-II Sem.-III

**Advanced Auditing** 

Program: M.Com.

**Advanced Auditing** 

(Choice Based Credit, Grading and Semester System with effect from the academic year 2022-2023)

## Rayat Shikshan Sanstha's

## KarmaveerBhauraoPatil College Vashi, Navi Mumbai

## **Autonomous College**

[University of Mumbai]

Syllabus for Approval

| Sr. No. | Heading                              | Particulars                             |
|---------|--------------------------------------|-----------------------------------------|
| 1       | Title of Course                      | M.Com Part-II. SemIII Advanced Auditing |
| 2       | Eligibility for Admission            | M.Com. I                                |
| 3       | Passing Marks                        |                                         |
| 4       | Ordinances/Regulations (if any)      |                                         |
| 5       | No. of Years/Semesters               | One year/Two semester                   |
| 6       | Level                                | P.G.                                    |
| 7       | Pattern                              | Semester                                |
| 8       | Status                               | Revised                                 |
| 9       | To be implemented from Academic year | 2022-23                                 |

#### **Preamble of the Syllabus:**

The Master in Commerce (M.Com.) is 2 years integrated degree Programme divided in 4 semesters. This is choice Based Credit and Grading System programme with 80 credits. The different areas are covered in this degree programme, viz. Strategic Management, Advanced Accounting and Costing, Research Methodology, Taxation, Economics for decisions, Project Work etc. This Programme is intended to:

- 1. Recognize and understand the evaluation of financial statements in accordance with accounting standards.
- 2. Get equipped with knowledge of changing practices in Strategic Management, Research Methodology, Advanced Accounting and Taxation at local and global level.
- 3. Demonstrate an understanding of advanced cost accounting methods to evaluate and project business performance.
- 4. Experience the real world learning and application of skills through skills based courses.
- 5. Employ Critical thinking skills to analyze financial statements and financial data.
- 6. Make employable the students by providing different soft skills required for getting the jobs in industry.
- 7. Provide the knowledge of Analytical tools and its use in solving business problems.
- 8. Get acquainted with the understanding of the social and environmental issues through implementing the projects of social relevance.
- 9. Enhance the research culture among students by taking up the research projects.
- 10. Making the students enrich by imbibing them a value education

## Rayat Shikshan Sanstha

Karmaveer Bhaurao Patil College, Vashi
Two Years Full Time Post Graduate Programme.
Semester Pattern with Credit System
Structure For M.Com

|                | Programme Structure                                                        |                |                                         |               |                       |              |                  |
|----------------|----------------------------------------------------------------------------|----------------|-----------------------------------------|---------------|-----------------------|--------------|------------------|
| Cours<br>e No. | Course Title                                                               | Course<br>Type | Course Code                             | Full<br>Marks | End-<br>term<br>Marks | CIE<br>Marks | Credit<br>Points |
|                | Semester I                                                                 |                |                                         |               |                       |              |                  |
| 1.1            | Strategic                                                                  | CC 1           | PGCOM101                                | 100           | 60                    | 40           | 6                |
| 1.2            | Management Economics for Business Decisions                                | CC 2           | PGCOM102                                | 100           | 60                    | 40           | 6                |
| 1.3            | Business Ethics & CSR                                                      | CC 3           | PGCOM104                                | 100           | 60                    | 40           | 6                |
| 1.4            | Cost Accounting OR Management Accounting                                   | DSE 1<br>DSE 2 | PGCOM103.1<br>PGCOM103.2                | 100           | 60                    | 40           | 6                |
| 1.5            | Digital Marketing OR Use of Advance Excel in Accounting                    | SEC 1          | PGCOM105                                | 100           | 60                    | 40           | 4                |
|                | Total                                                                      |                |                                         | 500           |                       |              | 28               |
|                | Semester II                                                                |                | 200000000000000000000000000000000000000 | 100           |                       |              |                  |
| 2.1            | Research<br>Methodology for<br>Business                                    | CC 4           | PGCOM201                                | 100           | 60                    | 40           | 6                |
| 2.2            | Economics for Business Decisions (Macro Economics concepts & Applications) | CC 5           | PGCOM202                                | 100           | 60                    | 40           | 6                |
| 2.3            | Corporate Finance<br>OR Financial<br>Management                            | DSE 3<br>DSE 4 | PGCOM203                                | 100           | 60                    | 40           | 6                |
| 2.4            | E-Commerce                                                                 | CC 6           | PGCOM204                                | 100           | 60                    | 40           | 6                |
| 2.5            | Marketing<br>Analytics OR<br>Business Analytics                            | SEC 3          | PGCOM205                                | 100           | 60                    | 40           | 4                |
|                | Total                                                                      |                |                                         | 500           |                       |              | 28               |
|                | Semester III                                                               |                |                                         |               |                       |              |                  |
| 3.1            | Advanced<br>Financial<br>Accounting                                        | CC 7           | PGCOM301                                | 100           | 60                    | 40           | 6                |
| 3.2            | Direct Taxes OR<br>Auditing                                                | DSE 3          | PGCOM302                                | 100           | 60                    | 40           | 6                |
| 3.3            | Cost Control &<br>Cost System                                              | CC 8           | PGCOM303                                | 100           | 60                    | 40           | 6                |
| 3.4            | Project Work I                                                             | CC 9           | PGCOM304                                | 100           | 60                    | 40           | 6                |
| 3.5            | Cooperative Societies Accounting OR Personal Financial Planning            | SEC 3          | PGCOM305                                | 100           | 60                    | 40           | 4                |
|                | Total                                                                      |                |                                         | 500           | 60                    | 40           | 28               |
|                | Semester IV                                                                |                |                                         |               |                       |              |                  |

| 4.1 | Corporate<br>Financial<br>Accounting           | CC 10 | PGCOM401 | 100 | 60    | 40 | 6   |
|-----|------------------------------------------------|-------|----------|-----|-------|----|-----|
| 4.2 | Indirect Taxes OR<br>Advanced Auditing         | DSE 4 | PGCOM402 | 100 | 60    | 40 | 6   |
| 4.3 | Application of Cost<br>Accounting              | CC 11 | PGCOM403 | 100 | 60    | 40 | 6   |
| 4.4 | Project Work II                                | CC 12 | PGCOM404 | 100 | 60    | 40 | 6   |
| 4.5 | Agriculture Accounting OR Financial Journalism | SEC 4 | PGCOM405 | 100 | 60    | 40 | 4   |
|     | Total                                          |       |          | 500 |       |    | 28  |
|     |                                                |       |          |     | Total |    | 112 |

**Advanced Auditing** 

Sem III

| SN | Modules                              | No. of<br>Lectures |
|----|--------------------------------------|--------------------|
| 1  | Company Audit                        | 15                 |
| 2  | Special Audit                        | 15                 |
| 3  | Audit Under Other Laws               | 15                 |
| 4  | Auditing in Computerized Environment | 15                 |
|    | Total                                | 60                 |

**Course Outcomes (Cos)** 

**Modules:** 

| Sr.<br>No. | Modules                                                                                                    |
|------------|----------------------------------------------------------------------------------------------------|
| 1          | Company Audit                                                                                                    |
|            | <ul> <li>Introduction to Audit - Audit of Ledgers, General Considerations, Scrutiny of Ledgers of Assets, Personal and Revenue Accounts</li> <li>Company Audit - Audit of Shares, Qualifications and Disqualifications of Auditors, Appointment of auditors, Removal of auditors, Powers and duties of auditors, Branch audit, Joint audit, Special audit, Reporting requirements under the Companies Act, 2013.</li> <li>Concepts of true and fair and materiality and audit risk in the context of audit of companies.</li> <li>Audit reports; qualifications, notes on accounts, distinction between notes and qualifications, detailed observations by the statutory auditor to the management</li> <li>vis-a-vis obligations of reporting to the members</li> </ul> |
| 2          | Special Audits                                                                                                    |
|            | • Special points in audit of different types of undertakings, i.e., Educational institutions, Hotels, Clubs and Hospitals.                                                                                                    |
| 3          | Audit under other Laws                                                                                                    |
|            | Cost audit, Environmental Audit, Energy Audit., Audit under different statutes, viz; income tax, other direct tax laws and indirect taxes                                                                                                    |
| 4          | Auditing in Computerized Environment                                                                                                    |
|            | <ul> <li>Audit under computerized environment: Computer auditing;<br/>specific problems of EDP audit, Need for review of internal control<br/>especially procedure controls and facility controls; techniques of<br/>audit of EDP output; Use of computers for internal and<br/>management audit purposes; test packs, computerized audit<br/>programmes;<br/>involvement of the auditor at the time of setting up the computer<br/>system</li> </ul>                                                                                                    |

#### **Evaluation Pattern**

The performance of the learners shall be evaluated into two components viz. by Internal Assessment with 40% marks in the first component and by conducting the Semester End Examinations with 60% marks as the second component. The allocation of marks for the Internal Assessment and Semester End Examinations are as shown below:-

#### A) Internal Assessment – 40% 40 Marks

#### 20 Marks mid-term test

20 Marks [Any Two Activities of 10 marks each] Mini project / Group Discussion / Seminar / Social Activity / Subject related individual activity.

#### B) Semester End Examinations – 60% 60 Marks

#### **Question Paper Pattern**

Maximum Marks: 60

Questions to be set: 05

All questions are compulsory carrying 12 marks each.

| Q-1 | Attempt Any Two                                                             |          |
|-----|-----------------------------------------------------------------------------|----------|
|     | a.                                                                          | 12 Marks |
|     | b.                                                                          |          |
|     | c.                                                                          |          |
|     | d.                                                                          |          |
|     | Attempt Any Two                                                             |          |
| Q-2 | a.                                                                          | 12 Marks |
|     | b.                                                                          |          |
|     | c.                                                                          |          |
|     | d.                                                                          |          |
|     | Attempt Any Two                                                             |          |
| Q-3 | a.                                                                          | 12 Marks |
|     | b.                                                                          |          |
|     | c.                                                                          |          |
|     | d.                                                                          |          |
| 0.4 |                                                                             |          |
| Q-4 | Attempt Any Two                                                             |          |
|     | a.                                                                          |          |
|     | b.                                                                          | 12 Marks |
|     | c.                                                                          |          |
|     | d.                                                                          |          |
|     |                                                                             |          |
| Q-5 | Objective Questions*                                                        |          |
|     | (*Multiple choice / True or False / Match the columns / fill in the blanks) | 12 Marks |
|     |                                                                             |          |
|     |                                                                             |          |
|     |                                                                             |          |

Note: One of the questions from Q.1 to Q.4 can be asked as full length question for 12 marks.

AC- 02/03/ 2019 Item No- 2.13

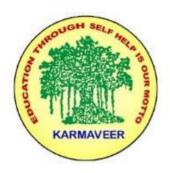

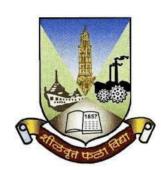

## Rayat Shikshan Sanstha's KARMAVEER BHAURAO PATIL COLLEGE, VASHI. NAVI MUMBAI (AUTONOMOUS COLLEGE)

Sector-15- A, Vashi, Navi Mumbai - 400 703

Syllabus for M.Com. II

**Corporate Financial Accounting** 

Program: M.Com.

Course: M.Com. II

**Corporate Financial Accounting** 

(Choice Based Credit, Grading and Semester System with effect from the academic year 2019-2020)

## Rayat Shikshan Sanstha's

## Karmaveer Bhaurao Patil College Vashi, Navi Mumbai Autonomous College

[University of Mumbai]

## Syllabus for Approval

| Sr.<br>No. | Heading                              | Particulars                                 |
|------------|--------------------------------------|---------------------------------------------|
| 1          | Title of Course                      | M.COM. II Corporate Financial<br>Accounting |
| 2          | Eligibility for Admission            |                                             |
| 3          | Passing Marks                        |                                             |
| 4          | Ordinances/Regulations (if any)      |                                             |
| 5          | No. of Years/Semesters               | One year/Two semester                       |
| 6          | Level                                | P.G.                                        |
| 7          | Pattern                              | Semester                                    |
| 8          | Status                               | New                                         |
| 9          | To be implemented from Academic year | 2019-2020                                   |

#### **Preamble of the Syllabus:**

The Master in Commerce (M.Com.) is 2 years integrated degree Programme divided in 4 semesters. This is choice Based Credit and Grading System programme with 100 credits. The different areas are covered in this degree programme, viz. Strategic Management, Advanced Accounting and Costing, Research Methodology, Taxation, Economics for decisions, Project Work etc. This Programme is intended to:

- 1. Recognize and understand the evaluation of financial statements in accordance with accounting standards.
- 2. Get equipped with knowledge of changing practices in Strategic Management, Research Methodology, Advanced Accounting and Taxation at local and global level.
- 3. Demonstrate an understanding of advanced cost accounting methods to evaluate and project business performance.
- 4. Experience the real world learning and application of skills through skills based courses.
- 5. Employ Critical thinking skills to analyze financial statements and financial data.
- 6. Make employable the students by providing different soft skills required for getting the jobs in industry.
- 7. Provide the knowledge of Analytical tools and its use in solving business problems.
- 8. Get acquainted the understanding of the social and environmental issues through implementing the projects if social relevance.
- 9. Enhance the research culture among students by taking up the research projects.
- 10. Making the students enrich by imbibing them a value education.

## Rayat Shikshan Sanstha's

## Karmaveer Bhaurao Patil College, Vashi

Two Years Full Time Post-Graduate Programme.

## Semester Pattern with Credit System

#### Structure For M.Com II

| Sem | Course Type     | Course Title                     | WL | Cr. | C<br>E | ТЕ | Total |
|-----|-----------------|----------------------------------|----|-----|--------|----|-------|
| III | Elective Course | Advanced Financial<br>Accounting | 4  | 6   | 40     | 60 | 100   |
|     | Elective Course | Direct Taxes                     | 4  | 6   | 40     | 60 | 100   |
|     | Elective Course | Advanced Cost Accounting         | 4  | 6   | 40     | 60 | 100   |
|     | Project Work    | Project Work I                   | 6  | 8   |        |    |       |
|     |                 |                                  |    | 26  |        |    |       |
| IV  | Elective Course | Corporate Financial Accounting   | 4  | 6   | 40     | 60 | 100   |
|     | Elective Course | Indirect Taxes                   | 4  | 6   | 40     | 60 | 100   |
|     | Elective Course | Financial Management             | 4  | 6   | 40     | 60 | 100   |
|     | Project Work    | Project Work II                  | 6  | 8   |        |    |       |
|     |                 |                                  |    | 26  |        |    |       |

# M.Com. II SEM IV Corporate Financial Accounting

#### **Modules at a Glance**

| SN | Modules                                                    | No. of<br>Lectures |
|----|------------------------------------------------------------|--------------------|
| 1  | Corporate Financial Reporting                              | 15                 |
| 2  | International Financial Reporting Standards(IFRS) & Ind-AS | 15                 |
| 3  | Valuation of Business for Amalgamation & Merger            | 15                 |
| 4  | Consolidated Financial Statement of companies              | 15                 |
|    | Total                                                      | 60                 |

#### **Course Outcomes:**

| Unit Title      | Learning Outcomes                                                                 |
|-----------------|-----------------------------------------------------------------------------------|
|                 | The Learner will be able to:                                                      |
|                 | 1. Paraphrase the concept of Corporate Financial Reporting (2)*                   |
| Unit 1          | 2. Describe the need for reporting (2)*                                           |
| Corporate       | 3. Categorize the contents of financial Report(4)*                                |
| Financial       | 4. Outline the provisions of Companies Act 2013(4)*                               |
| Reporting       | 5. Evaluate CARO 2016 Report( <b>5</b> )*                                         |
| Unit 2          | The Learner will be able to:                                                      |
| International   | 1. Distinguish between International Financial Reporting and Indian Accounting    |
| Financial       | Standards(4)*                                                                     |
| Reporting       | 2. Determine Borrowing Cost as per Ind-AS 23(5)*                                  |
| Standards(IFRS) | 3. Calculate Earnings Per Share as per Ind-AS 33 (4)*                             |
| & Ind-AS        | 4. Determine profitable operating segments as per Ind-AS 108(5)*                  |
| & IIId-AS       | 5. Calculate Income Tax as per Ind-AS 12(4)*                                      |
|                 | The Learner will be able to:                                                      |
| Unit 3          | 1. Describe the concepts of Amalgamation and merger(2)*                           |
| Valuation of    | 2. Adapt methods of valuation of business(3)*                                     |
| Business for    | 3. Find out Future Maintainable Profits(4)*                                       |
| Amalgamation    | 4. Calculate Average Capital Employed(4)*                                         |
| & Merger        | 5. Determine value of Goodwill and share (5)*                                     |
|                 | 6. Determine value of business(5)*                                                |
|                 | The Learner will be able to:                                                      |
| Unit 4          | 1. Describe the concept of consolidated financial statements(2)*                  |
| Consolidated    | 2. List out advantages and disadvantages of consolidated financial statements(2)* |
| Financial       | 3. Analyze capital and revenue profits (4)*                                       |
| Statement of    | 4. Calculate Minority Interest(4)*                                                |
| companies       | 5. Determine Cost of Control (5)*                                                 |
|                 | 6. Construct Consolidated Balance Sheet(6)*                                       |

<sup>\*</sup>Note: [1]: Remembering, [2]: Understanding, [3]: Applying, [4]: Analyzing, [5]: Evaluating, [6]: Creating

| SN | Modules/ Units                                                                                                    |
|----|----------------------------------------------------------------------------------------------------|
| 1  | Corporate Financial Reporting (15 Lectures)                                                                                      |
|    | Introduction of Financial Reporting                                                                                              |
|    | Need for reporting                                                                                                    |
|    | Contents of Financial Report                                                                                                    |
|    | Recent trends in Financial reporting                                                                                             |
| 2  | International Financial Reporting Standards (IFRS) & Ind $-$ AS ( 15 Lectures)                                                   |
|    | AccountingStandards(AS)—applicability,interpretation,scope and compliance in                                                     |
|    | India                                                                                                    |
|    | • Introduction to I.F.R.S: Standards of IFRS, Difference between IFRS and Indian                                                 |
|    | Accounting Standards                                                                                                    |
|    | • Ind –AS                                                                                                    |
|    | • Specific Ind AS:                                                                                                    |
|    | Borrowing Cost IAS 23                                                                                                    |
|    | Operating Segment IAS 108 Earning per share IAS 33                                                                               |
|    | Income Taxes IAS 12                                                                                                    |
|    | Accounting for Property, Plant & Equipment IAS 16                                                                                |
|    |                                                                                                    |
| 3  | Valuation of Business for Amalgamation & Merger ( 15 Lectures)                                                                   |
|    | Meaning, Need & Approach                                                                                                    |
|    | Methods of valuation                                                                                                    |
| 4  | Consolidated Financial Statement ( 15 Lectures)                                                                                  |
|    | Meaning, Stand Alone Financial Statements (Balance sheet of Holding Company)                                                     |
|    | Consolidated Financial statements- Applicability, Advantages & Disadvantages                                                     |
|    | Procedure of Consolidation of Balance-sheet & Profit & Loss Account (Excluding cross holding, Chain Holding &Foreign Subsidiary) |

#### **Evaluation Pattern**

The performance of the learners shall be evaluated into two components viz. by Internal Assessment with 40% marks in the first component and by conducting the Semester End Examinations with 60% marks as the second component. The allocation of marks for the Internal Assessment and Semester End Examinations are as shown below:-

#### A) Internal Assessment – 40% 40 Marks

20 Marks- Online Internal Test

10 Marks One Class assignment based on curriculum to be assessed by the teacher concerned 10 marks Group Presentation / Individual Activity / Mini Project.

OR

20 Marks for Completion of Skill Enhancement Online Course Related to Cost Accounting

#### B) Semester End Examinations – 60% 60 Marks

## **Question Paper Pattern**

Maximum Marks: 60 Questions to be Set: 04

Duration: 2 Hrs.

All Questions are Compulsory Carrying 15 Marks each.

| Q-1 | Full Length Practical Question OR                                                                 | 15 Marks |
|-----|---------------------------------------------------------------------------------------------------|----------|
| Q-1 | Full Length Practical Question                                                                    | 15 Marks |
| Q-2 | Full Length Practical Question OR                                                                 | 15 Marks |
| Q-2 | Fill Length Practical Question                                                                    | 15 Marks |
| Q-3 | Full Length Practical Question OR                                                                 | 15 Marks |
| Q-3 | Full Length Practical Question                                                                    | 15 Marks |
| Q-4 | Objective Questions*  (*Multiple choice / True or False / Match the columns / fill in the blanks) | 15 Marks |
| Q-4 | OR Theory questions* (*Short notes / short questions)                                             | 15 Marks |

Note: Full length question of 15 marks may be divided into two sub questions of 08 and 07 marks

AC- //

Item No- 2.13

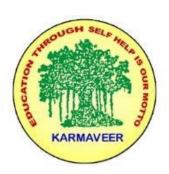

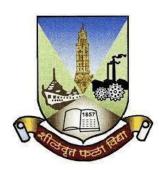

# Rayat Shikshan Sanstha's KARMAVEER BHAURAO PATIL COLLEGE, VASHI. NAVI MUMBAI (AUTONOMOUS COLLEGE)

Sector-15- A, Vashi, Navi Mumbai - 400 703

Syllabus for M.Com.-II Sem.-IV

**Operations Management** 

Program: M.Com.

Course: M.Com.-II Sem.-IV Operations Management

(Choice Based Credit, Grading and Semester System with effect from the academic year 2022-2023)

## Rayat Shikshan Sanstha's

## Karmaveer Bhaurao Patil College Vashi, Navi Mumbai

## **Autonomous College**

[University of Mumbai]

Syllabus for Approval

| Sr.<br>No. | Heading                                 | Particulars                                   |
|------------|-----------------------------------------|-----------------------------------------------|
| 1          | Title of Course                         | M.Com Part-II. SemIV<br>Operations Management |
| 2          | Eligibility for Admission               | M.Com I                                       |
| 3          | Passing Marks                           |                                               |
| 4          | Ordinances/Regulations (if any)         |                                               |
| 5          | No. of Years/Semesters                  | One year/Two semester                         |
| 6          | Level                                   | P.G.                                          |
| 7          | Pattern                                 | Semester                                      |
| 8          | Status                                  | Revised                                       |
| 9          | To be implemented from<br>Academic year | 2022-2023                                     |

#### **Preamble of the Syllabus:**

The Master in Commerce (M.Com.) is 2 years integrated degree Programme divided in 4 semesters. This is choice Based Credit and Grading System programme with 80 credits. The different areas are covered in this degree programme, viz. Strategic Management, Advanced Accounting and Costing, Research Methodology, Taxation, Economics for decisions, Project Work etc. This Programme is intended to:

- 1. Recognize and understand the evaluation of financial statements in accordance with accounting standards.
- 2. Get equipped with knowledge of changing practices in Strategic Management, Research Methodology, Advanced Accounting and Taxation at local and global level.
- 3. Demonstrate an understanding of advanced cost accounting methods to evaluate and project business performance.
- 4. Experience the real world learning and application of skills through skills based courses.
- 5. Employ Critical thinking skills to analyze financial statements and financial data.
- 6. Make employable the students by providing different soft skills required for getting the jobs in industry.
- 7. Provide the knowledge of Analytical tools and its use in solving business problems.
- 8. Get acquainted with the understanding of the social and environmental issues through implementing the projects of social relevance.
- 9. Enhance the research culture among students by taking up the research projects.
- 10. Making the students enrich by imbibing them a value education

## Rayat Shikshan Sanstha

# Karmaveer Bhaurao Patil College, Vashi Two Years Full Time Post Graduate Programme.

## **PG Programme Structure**

| Course Title                                       | Course<br>Type | Course Code |     | End-<br>term<br>Marks | CIE<br>Marks | Credit<br>Points |
|----------------------------------------------------|----------------|-------------|-----|-----------------------|--------------|------------------|
| Semester I                                         |                |             |     |                       |              |                  |
| Strategic Management                               | CC 1           | PGCOM101    | 100 | 60                    | 40           | 6                |
| Economics for Business Decisions                   | CC 2           | PGCOM102    | 100 | 60                    | 40           | 6                |
| Business Ethics & CSR                              | CC 3           | PGCOM104    | 100 | 60                    | 40           | 6                |
| Financial Analysis & Control ( Credit 6)<br>OR     | DSE 1          | PGCOM103.1  | 100 | 60                    | 40           | 6                |
| Costing Techniques<br>Examinations(Credits 6)      | DSE 2          | PGCOM103.2  | 100 | 60                    | 40           | 6                |
| Mutual Fund Valuation (Credits 4) OR               | SEC 1          | PGCOM105.1  | 100 | 60                    | 40           | 4                |
| Cost Control - Inventory Management<br>(Credits 4) | SEC 2          | PGCOM105.2  | 100 | 60                    | 40           | 4                |
| Total                                              |                |             | 500 |                       |              | 28               |

|     | Semester II                |       |            |     |    |    |   |
|-----|----------------------------|-------|------------|-----|----|----|---|
| 2.1 | Research Methodology for   | CC 4  | PGCOM201   | 100 | 60 | 40 | 6 |
|     | Business                   |       |            |     |    |    |   |
| 2.2 | Economics for Business     | CC 5  | PGCOM202   | 100 | 60 | 40 | 6 |
|     | Decisions (Macro Economics |       |            |     |    |    |   |
|     | concepts & Applications)   |       |            |     |    |    |   |
| 2.3 | Corporate Finance (Credits | DSE 3 | PGCOM203.1 | 100 | 60 | 40 | 6 |
|     | 6)                         |       |            |     |    |    |   |
|     | OR                         | DSE 4 | PGCOM203.2 | 100 | 60 | 40 | 6 |
|     | Management Control & Cost  |       |            |     |    |    |   |
|     | Control                    |       |            |     |    |    |   |
| 2.4 | E-Commerce                 | CC 6  | PGCOM204   | 100 | 60 | 40 | 6 |
| 2.5 | Personal Investment        | SEC 3 | PGCOM205.1 | 100 | 60 | 40 | 4 |
|     | Planning (Credits 4)       |       |            |     |    |    |   |
|     | OR                         | SEC 4 | PGCOM205.2 | 100 | 60 | 40 | 4 |
|     | Receivable Management      |       |            |     |    |    |   |
|     | (Credits 4)                |       |            |     |    |    |   |

|     | Total                                                                   |                       |                          | 500 |       |                                                          | 28 |
|-----|-------------------------------------------------------------------------|-----------------------|--------------------------|-----|-------|----------------------------------------------------------|----|
|     | Semester III                                                            |                       |                          |     |       |                                                          |    |
| 3.1 | Direct Tax                                                              | CC 7                  | PGCOM301                 | 100 | 60    | 40                                                       | 6  |
| 3.2 | Advanced Financial Accounting (Credits 6) OR                            | DSE 5                 | PGCOM302.1<br>PGCOM302.2 | 100 | 60    | 40                                                       | 6  |
|     | Advance Cost Accounting (Credits 6)                                     |                       |                          |     |       |                                                          |    |
| 3.3 | Advance Auditing                                                        | CC 8                  | PGCOM303                 | 100 | 60    | 40                                                       | 6  |
| 3.4 | Project Work I                                                          | CC 9                  | PGCOM304                 | 100 | 60    | 40                                                       | 6  |
| 3.5 | Financial Analytics Practices (Credits 4)                               | SEC 5                 | PGCOM305.1               | 100 | 60    | 40                                                       | 4  |
|     | OR<br>Cost Analytics Practices<br>(Credits 4)                           | SEC 6                 | PGCOM305.2               | 100 | 60    | 40                                                       | 4  |
|     | Total                                                                   |                       |                          | 500 | 60    | 40                                                       | 28 |
|     | Semester IV                                                             |                       |                          |     |       |                                                          |    |
| 4.1 | Indirect Tax                                                            | CC 10                 | PGCOM401                 | 100 | 60    | 40                                                       | 6  |
| 4.2 | Corporate Financial<br>Accounting (Credits 6)                           | DSE 7                 | PGCOM402.1               | 100 | 60    | 40<br>40<br>40<br>40<br>40<br>40                         | 6  |
|     | OR<br>Advance Financial<br>Management (Credits 6)                       | DSE 8                 | PGCOM402.2               | 100 | 60    | 40                                                       | 6  |
| 4.3 | Strategic Performance<br>Management & Business<br>Valuation (Credits 6) | CC 11                 | PGCOM403                 | 100 | 60    | 40                                                       | 6  |
| 4.4 | Project Work II<br>(Internship Project)                                 | CC 12                 | PGCOM404                 | 100 | 60    | 40                                                       | 6  |
| 4.5 | Personal Tax Planning<br>(Credits 4)                                    | CC 7   PGCOM301   100 | 100                      | 60  | 40    | 4                                                        |    |
|     | OR<br>Operation Management<br>(Credits 4)                               | SEC 8                 | PGCOM405.2               | 100 | 60    | 40<br>40<br>40<br>40<br>40<br>40<br>40<br>40<br>40<br>40 | 4  |
|     | Total                                                                   |                       |                          | 500 |       |                                                          | 28 |
|     |                                                                         |                       |                          |     | Total |                                                          | 11 |

| Sr. No.        | Topics                                | No of lectures |
|----------------|---------------------------------------|----------------|
|                |                                       |                |
| Module1        | Introduction to Operations Management | 15             |
|                |                                       |                |
| Module 2       | Operations Planning                   | 15             |
|                |                                       |                |
| Module         | Project and Innovation Management     | 15             |
|                |                                       |                |
| Module 4       | Production planning and Control       | 15             |
|                |                                       |                |
| Total Lectures |                                       | 60             |
|                |                                       |                |

#### **Course Outcomes**

- To describe the meaning & concepts in connection to effective Operations Management.(1)
- To apply the knowledge of Operations Planning for Resource Management.(3)
- To interpret the trends by using various methods of Demand Forecasting. (2)
- To analyze the appropriate materials requirement using different techniques.(4)
- To express the opinion on the product design and Product Life cycle by analyzing the case studies. (6)
- To evaluate different control measures for effective production planning.(5)

\*Note: [1]: Remembering, [2]: Understanding, [3]: Applying, [4]: Analyzing, [5]: Evaluating, [6]: Creating

| Module | Topics                                                                                                    | No. of<br>Lectures |
|--------|----------------------------------------------------------------------------------------------------|--------------------|
| 1      | Introduction to Operations Management                                                                                                    | 15                 |
|        | <ul> <li>Meaning of Operations Management</li> <li>Features &amp; Importance of Operations Management</li> <li>Functions of Operations Management: Product Design,         Forecasting, SCM, Delivery Management,</li> <li>Strategies of Operational Management: Leveraging Data,         Controlling Data Challenges, Analyzing Inventories, Designing         Process, Forecasting and Setting Goals</li> <li>Understanding 4 Vs of Operation Management: Volume,         Variety, Variations and Visibility</li> </ul> |                    |
| 2      | Operations Planning                                                                                                    | 15                 |
|        | <ul> <li>Demand forecasting – Steps in forecasting , Forecasting Methods - sales forecasting and calculation of trend by least square method</li> <li>Capacity planning - Meaning , types :Level Capacity &amp; Matching Capacity, Factors Influencing Effective Capacity, capacity requirement planning with numericals finding optimum number of Machine hours</li> <li>Facility Location - Meaning, Steps</li> <li>Product Layout - Meaning, Fixed position layout &amp; Combined Layout</li> </ul>                    |                    |
| 3      | Project & Innovation Management:                                                                                                    | 15                 |
|        | <ul> <li>Project planning – project life cycle – Gantt charts, PERT and CPM, types of Project Management</li> <li>Innovation Management - Function &amp; Innovation, Classification of Innovation Management, 8 Phases of Management Process, Uses of Innovation Management</li> </ul>                                                                                                    |                    |
| 4.     | Production planning and Control                                                                                                    | 15                 |

Introduction – Control Measures – Time study, Work study, Method study, Job Evaluation, Job Allocation (Assignment Technique), Scheduling Queuing Models, Simulation and Line Balancing – Optimum Allocation of resources – Lean Operations – JIT – Transportation Model and Linear Programming Technique (Formulation of equations only).

•

#### **Evaluation Pattern**

The performance of the learners shall be evaluated into two components viz. by Internal Assessment with 40% marks in the first component and by conducting the Semester End Examinations with 60% marks as the second component. The allocation of marks for the Internal Assessment and Semester End Examinations are as shown below:-

#### A) Internal Assessment – 40% 40 Marks

20 Marks mid-term test

20 Marks : Journal

#### B) Semester End Examinations – 60% 60 Marks

#### **Question Paper Pattern**

Maximum Marks: 60

Questions to be set 14

Question Paper Pattern For Semester End Examination

| Que. 1 | Attempt any TWO out of Four (6 marks each) | 12 Marks |
|--------|--------------------------------------------|----------|
| Que. 2 | Attempt any TWO out of Four (6 marks each) | 12 Marks |
| Que. 3 | Attempt any TWO out of Four (6 marks each) | 12 Marks |
| Que. 4 | Attempt any ONE out of Two (12 marks each) | 12 Marks |

| Que. 5 | Do as directed (Any Four) |           | 12 marks |
|--------|---------------------------|-----------|----------|
|        | A. Define                 | (3 marks) |          |
|        | B. Give Examples of       | (3 marks) |          |
|        | C. Give Significance of   | (3 marks) |          |
|        | D. Give One Word          | (3 marks) |          |
|        | E. Match the Column       | (3 marks) |          |
|        |                           |           |          |

AC- //

Item No- 2.13

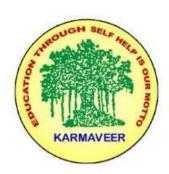

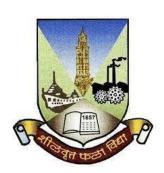

# Rayat Shikshan Sanstha's KARMAVEER BHAURAO PATIL COLLEGE, VASHI. NAVI MUMBAI (AUTONOMOUS COLLEGE)

Sector-15- A, Vashi, Navi Mumbai - 400 703

Syllabus for M.Com.-II Sem.-IV

**Personal Tax Planning** 

Program: M.Com.

Course: M.Com.-II Sem.-IV Personal Tax Planning

(Choice Based Credit, Grading and Semester System with effect from the academic year 2022-2023)

## Rayat Shikshan Sanstha's

## Karmaveer Bhaurao Patil College Vashi, Navi Mumbai

## **Autonomous College**

[University of Mumbai]

## Syllabus for Approval

| Sr.<br>No. | Heading                                 | Particulars                                |
|------------|-----------------------------------------|--------------------------------------------|
| 1          | Title of Course                         | M.Com Part-II. SemIV Personal Tax Planning |
| 2          | Eligibility for Admission               | M.Com I                                    |
| 3          | Passing Marks                           |                                            |
| 4          | Ordinances/Regulations (if any)         |                                            |
| 5          | No. of Years/Semesters                  | One year/Two semester                      |
| 6          | Level                                   | P.G.                                       |
| 7          | Pattern                                 | Semester                                   |
| 8          | Status                                  | Revised                                    |
| 9          | To be implemented from<br>Academic year | 2022-2023                                  |

#### **Preamble of the Syllabus:**

The Master in Commerce (M.Com.) is 2 years integrated degree Programme divided in 4 semesters. This is choice Based Credit and Grading System programme with 80 credits. The different areas are covered in this degree programme, viz. Strategic Management, Advanced Accounting and Costing, Research Methodology, Taxation, Economics for decisions, Project Work etc. This Programme is intended to:

- 1. Recognize and understand the evaluation of financial statements in accordance with accounting standards.
- 2. Get equipped with knowledge of changing practices in Strategic Management, Research Methodology, Advanced Accounting and Taxation at local and global level.
- 3. Demonstrate an understanding of advanced cost accounting methods to evaluate and project business performance.
- 4. Experience the real world learning and application of skills through skills based courses.
- 5. Employ Critical thinking skills to analyze financial statements and financial data.
- 6. Make employable the students by providing different soft skills required for getting the jobs in industry.
- 7. Provide the knowledge of Analytical tools and its use in solving business problems.
- 8. Get acquainted with the understanding of the social and environmental issues through implementing the projects of social relevance.
- 9. Enhance the research culture among students by taking up the research projects.
- 10. Making the students enrich by imbibing them a value education

# Karmaveer Bhaurao Patil College, Vashi Two Years Full Time Post Graduate Programme.

# **PG Programme Structure**

| Course Title                                                   | Course<br>Type | Course<br>Code             | Full<br>Mark<br>s | End-<br>term<br>Marks | CIE<br>Mar<br>ks | Credit<br>Points |
|----------------------------------------------------------------|----------------|----------------------------|-------------------|-----------------------|------------------|------------------|
| Semester I                                                     |                |                            |                   |                       |                  |                  |
| Strategic Management                                           | CC 1           | PGCOM101                   | 100               | 60                    | 40               | 6                |
| Economics for Business Decisions                               | CC 2           | PGCOM102                   | 100               | 60                    | 40               | 6                |
| Business Ethics & CSR                                          | CC 3           | PGCOM104                   | 100               | 60                    | 40               | 6                |
| Financial Analysis & Control ( Credit 6) OR Costing Techniques | DSE 1<br>DSE 2 | PGCOM103<br>.1<br>PGCOM103 | 100               | 60<br>60              | 40               | 6<br>6           |
| Examinations(Credits 6)  Mutual Fund Valuation (Credits 4)  OR | SEC 1          | .2<br>PGCOM105             | 100               | 60                    | 40               | 4                |
| Cost Control - Inventory Management (Credits 4)                | SEC 2          | PGCOM105                   | 100               | 60                    | 40               | 4                |
| Total                                                          |                |                            | 500               |                       |                  | 28               |

|     | Semester II                                                                               |                |                                  |     |          |    |   |
|-----|-------------------------------------------------------------------------------------------|----------------|----------------------------------|-----|----------|----|---|
| 2.1 | Research Methodology for Business                                                         | CC 4           | PGCOM201                         | 100 | 60       | 40 | 6 |
| 2.2 | Economics for Business Decisions<br>(Macro Economics concepts &<br>Applications)          | CC 5           | PGCOM202                         | 100 | 60       | 40 | 6 |
| 2.3 | Corporate Finance (Credits 6) OR Management Control & Cost Control                        | DSE 3<br>DSE 4 | PGCOM203.<br>1<br>PGCOM203.<br>2 | 100 | 60<br>60 | 40 | 6 |
| 2.4 | E-Commerce                                                                                | CC 6           | PGCOM204                         | 100 | 60       | 40 | 6 |
| 2.5 | Personal Investment Planning<br>(Credits 4)<br>OR<br>Receivable Management (Credits<br>4) | SEC 3<br>SEC 4 | PGCOM205.<br>1<br>PGCOM205.<br>2 | 100 | 60<br>60 | 40 | 4 |

|     | Total                                                             |       |           | 500 |          |          | 28     |
|-----|-------------------------------------------------------------------|-------|-----------|-----|----------|----------|--------|
|     | Semester III                                                      |       |           |     |          |          |        |
| 3.1 | Direct Tax                                                        | CC 7  | PGCOM301  | 100 | 60       | 40       | 6      |
| 3.2 | Advanced Financial Accounting (Credits 6) OR                      | DSE 5 | PGCOM302. | 100 | 60<br>60 | 40<br>40 | 6<br>6 |
|     | Advance Cost Accounting (Credits 6)                               | DSE 0 | PGCOM302. | 100 | 00       | 40       | 0      |
| 3.3 | Advance Auditing                                                  | CC 8  | PGCOM303  | 100 | 60       | 40       | 6      |
| 3.4 | Project Work I                                                    | CC 9  | PGCOM304  | 100 | 60       | 40       | 6      |
| 3.5 | Financial Analytics Practices (Credits 4)                         | SEC 5 | PGCOM305. | 100 | 60       | 40       | 4      |
|     | OR Cost Analytics Practices (Credits 4)                           | SEC 6 | PGCOM305. | 100 | 60       | 40       | 4      |
|     | Total                                                             |       |           | 500 | 60       | 40       | 28     |
|     | Semester IV                                                       |       |           |     |          |          |        |
| 4.1 | Indirect Tax                                                      | CC 10 | PGCOM401  | 100 | 60       | 40       | 6      |
| 4.2 | Corporate Financial Accounting (Credits 6)                        | DSE 7 | PGCOM402. | 100 | 60       | 40       | 6      |
|     | OR<br>Advance Financial Management<br>(Credits 6)                 | DSE 8 | PGCOM402. | 100 | 60       | 40       | 6      |
| 4.3 | Strategic Performance Management & Business Valuation (Credits 6) | CC 11 | PGCOM403  | 100 | 60       | 40       | 6      |
| 4.4 | Project Work II<br>(Internship Project)                           | CC 12 | PGCOM404  | 100 | 60       | 40       | 6      |
| 4.5 | Personal Tax Planning (Credits 4)                                 | SEC 7 | PGCOM405. | 100 | 60       | 40       | 4      |
| 1.0 | OR                                                                | SEC 8 | PGCOM405. | 100 | 60       | 40       | 4      |
|     | Operation Management (Credits 4)                                  |       | 2         |     |          |          |        |
|     | Total                                                             |       |           | 500 |          |          | 28     |
|     |                                                                   |       |           |     | Total    |          | 112    |

#### **Syllabus of Personal Tax Planning**

| Sr. No.  | Topics                                                                                                   | No of lectures |
|----------|----------------------------------------------------------------------------------------------------|----------------|
|          |                                                                                                    |                |
| Module1  | Tax Planning and Ethics in Taxation & Return of Income                                                   | 15             |
| Module 2 | Reliefs in Heads of Income;<br>Clubbing of Income Section 60 to 65,<br>Set off & Carry forward of losses | 15             |
| Module 3 | Advance tax u/s 207,208,209, 210 & 211 & Interest Payable U/S 234 A, 234 B & 234 C                       | 15             |
| Module 4 | Tax Deductions at Source                                                                                 | 15             |
|          | Total Lectures                                                                                           | 60             |

#### **Course Outcomes:**

- To identify different concepts relating to personal tax savings. (1)
- To differentiate between the types of Income tax returns and its related sections. (2)
- To apply various sections of clubbing of income & set off & carry forward to determine the taxable income.(3)
- To explain different sections under which TDS is deducted on individuals income.(4)
- To assess the advance tax liability of an individual and the interests payable thereon in case of delay. (5)
- To evaluate ethical tax planning techniques. (5)

\*Note: [1]: Remembering, [2]: Understanding, [3]: Applying, [4]: Analyzing, [5]:

| Sr.<br>No. | Unit   | Contents                                                                                                    | Lectures |
|------------|--------|----------------------------------------------------------------------------------------------------|----------|
| 1.         | Unit 1 | Tax Planning and Ethics in Taxation & Return on Income Sec 139 ITR 1 ITR 2 ITR 3 ITR 4                                                                                                    |          |
| 2.         | Unit 2 | Reliefs in Heads of Income; Clubbing of Income Section 60 to 65 Set off & Carry forward of losses: Sec 70 – Set off loss from one source against income from another Source under the same Heads of Income Sec 71 – Set off Loss from one head against Income of another Head Sec 71B – Carry Forward & Set off Losses from House Property Sec 72: Carry Forward & Set off losses of Business Losses Sec 73 – Losses in Speculation Business Sec 74 – Loss under the head Capital Gains |          |
| 3.         | Unit 3 | Advance tax u/s 207,208,209, 210 & 211 & Interest Payable U/S 234 A, 234 B & 234 C Sec 207: Income liable to Income Tax Sec 208: Liability of Advance Tax Sec 209: Computation of Advance tax Sec 210: Payment of Advance Tax by Assessee on his own Account Sec 211: Due dates for Payment of Advance Tax                                                                                                    |          |
| 4.         | Unit 4 | Tax Deducted at Source Sec 192 – TDS on Salary Sec 194 A- TDS on Interest Sec 194 H – TDS on Contractor Sec 194 I – TDS on Rent Sec 194 J – TDS on Professional Fees                                                                                                    |          |

#### **Evaluation Pattern**

The performance of the learners shall be evaluated into two components viz. by Internal Assessment with 40% marks in the first component and by conducting the Semester End Examinations with 60% marks as the second component. The allocation of marks for the Internal Assessment and Semester End Examinations are as shown below:-

#### A) Internal Assessment – 40% 40 Marks

20 Marks mid-term test

20 Marks : Journal

#### B) Semester End Examinations – 60% 60 Marks

#### **Question Paper Pattern**

Maximum Marks: 60

Questions to be set 14

Question Paper Pattern For Semester End Examination for UG & PG

| Que. 1 | Attempt any TWO out of Four (6 marks each) | 12 Marks |
|--------|--------------------------------------------|----------|
| Que. 2 | Attempt any TWO out of Four (6 marks each) | 12 Marks |
| Que. 3 | Attempt any TWO out of Four (6 marks each) | 12 Marks |
| Que. 4 | Attempt any ONE out of Two (12 marks each) | 12 Marks |

| Que. 5 | Do as directed (Any Four) |           | 12 marks |
|--------|---------------------------|-----------|----------|
|        | A. Define                 | (3 marks) |          |
|        | B. Give Examples of       | (3 marks) |          |
|        | C. Give Significance of   | (3 marks) |          |
|        | D. Give One Word          | (3 marks) |          |
|        | E. Match the Column       | (3 marks) |          |
|        |                           |           |          |

AC- / / 2022

Item No- 2.13

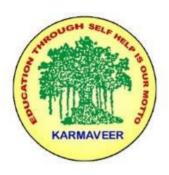

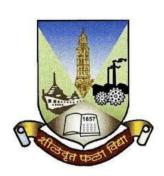

# Rayat Shikshan Sanstha's KARMAVEER BHAURAO PATIL COLLEGE, VASHI NAVI MUMBAI (AUTONOMOUS COLLEGE)

Sector-15- A, Vashi, Navi Mumbai - 400 703

Syllabus for M.Com II

**Advanced Financial Management** 

Program: M.Com

Course: M.Com. II

**Advanced Financial Management** 

(Choice Based Credit, Grading and Semester System with effect from the academic year 2022-2023)

# Karmaveer Bhaurao Patil College Vashi, Navi Mumbai Autonomous College

[University of Mumbai]

#### Approved Syllabus

| Sr.<br>No. | Heading                              | Particulars                                |
|------------|--------------------------------------|--------------------------------------------|
| 1          | Title of Course                      | M.COM. II Advanced Financial<br>Management |
| 2          | Eligibility for Admission            | M.Com I                                    |
| 3          | Passing Marks                        |                                            |
| 4          | Ordinances/Regulations (if any)      |                                            |
| 5          | No. of Years/Semesters               | One year/Two semester                      |
| 6          | Level                                | P.G.                                       |
| 7          | Pattern                              | Semester                                   |
| 8          | Status                               | New                                        |
| 9          | To be implemented from Academic year | 2022-2023                                  |

#### Preamble of the Syllabus:

The Master in Commerce (M.Com.) is 2 years integrated degree Programme divided in 4 semesters. This is choice Based Credit and Grading System programme with 80 credits. The different areas are covered in this degree programme, viz. Strategic Management, Advanced Accounting and Costing, Research Methodology, Taxation, Economics for decisions, Project Work etc. This Programme is intended to:

- 1. Recognize and understand the evaluation of financial statements in accordance with accounting standards.
- 2. Get equipped with knowledge of changing practices in Strategic Management, Research Methodology, Advanced Accounting and Taxation at local and global level.
- 3. Demonstrate an understanding of advanced cost accounting methods to evaluate and project business performance.
- 4. Experience the real world learning and application of skills through skills based courses.
- 5. Employ Critical thinking skills to analyze financial statements and financial data.
- 6. Make employable the students by providing different soft skills required for getting the jobs in industry.
- 7. Provide the knowledge of Analytical tools and its use in solving business problems.
- 8. Get acquainted the understanding of the social and environmental issues through implementing the projects if social relevance.
- 9. Enhance the research culture among students by taking up the research projects.
- 10. Making the students enrich by imbibing them a value education.

### Karmaveer Bhaurao Patil College, Vashi

Two Years Full Time Post Graduate Programme

Semester Pattern with Credit System

Structure for M.Com II

|         | Course Title                                                                     | Course<br>Type | Course<br>Code | Full<br>Mar<br>ks | End-<br>term<br>Mark<br>s | CIE<br>Marks | Credi<br>t<br>Point<br>s |
|---------|----------------------------------------------------------------------------------|----------------|----------------|-------------------|---------------------------|--------------|--------------------------|
|         | Semester I                                                                       |                |                |                   |                           |              |                          |
| 1.1     | Strategic Management                                                             | CC 1           | PGCOM101       | 100               | 60                        | 40           | 6                        |
| 1.2     | Economics for Business Decisions                                                 | CC 2           | PGCOM102       | 100               | 60                        | 40           | 6                        |
| 1.3     | Business Ethics & CSR                                                            | CC 3           | PGCOM104       | 100               | 60                        | 40           | 6                        |
| 1.4     | Financial Analysis & Control (<br>Credit 6)<br>OR                                | DSE 1          | PGCOM103.      | 100               | 60<br>60                  | 40<br>40     | 6                        |
| 1.4     | Costing Techniques Examinations(Credits 6)                                       | DSE 2          | PGCOM103.<br>2 | 100               | 00                        | 40           | 0                        |
| 1.5     | Mutual Fund Valuation (Credits 4) OR                                             | SEC 1          | PGCOM105.      | 100               | 60                        | 40           | 4                        |
|         | Cost Control - Inventory<br>Management (Credits 4)                               | SEC 2          | PGCOM105.      | 100               | 60                        | 40           | 4                        |
|         | Total                                                                            |                |                | 500               |                           |              | 28                       |
|         | Semester II                                                                      |                |                |                   |                           |              |                          |
| 2.<br>1 | Research Methodology for Business                                                | CC 4           | PGCOM201       | 100               | 60                        | 40           | 6                        |
| 2.<br>2 | Economics for Business Decisions<br>(Macro Economics concepts &<br>Applications) | CC 5           | PGCOM202       | 100               | 60                        | 40           | 6                        |
| 2.<br>3 | Corporate Finance (Credits 6) OR                                                 | DSE 3          | PGCOM203.      | 100               | 60                        | 40           | 6                        |
|         | Management Control & Cost Control                                                | DSE 4          | PGCOM203.      | 100               | 60                        | 40           | 6                        |
| 2.<br>4 | E-Commerce                                                                       | CC 6           | PGCOM204       | 100               | 60                        | 40           | 6                        |
| 2.<br>5 | Personal Investment Planning<br>(Credits 4)                                      | SEC 3          | PGCOM205.      | 100               | 60                        | 40           | 4                        |
|         | OR Receivable Management (Credits 4)                                             | SEC 4          | PGCOM205.      | 100               | 60                        | 40           | 4                        |
|         | Total                                                                            |                |                | 500               |                           |              | 28                       |
|         | Semester III                                                                     |                |                |                   |                           |              |                          |

| 3. | Direct Tax                       | 66.7  | DOGGOVO01 | 100 | 60    | 40  | 6   |
|----|----------------------------------|-------|-----------|-----|-------|-----|-----|
| 1  |                                  | CC 7  | PGCOM301  |     |       |     |     |
| 3. | Advanced Financial Accounting    |       | 20011000  | 100 | 60    | 40  | 6   |
| 2  | (Credits 6)                      | DSE 5 | PGCOM302. |     |       |     |     |
|    | OR                               | DSE 6 | PGCOM302. | 100 | 60    | 40  | 6   |
|    | Advance Cost Accounting (Credits | DSE 0 | 2         |     |       |     |     |
|    | 6)                               |       |           |     |       |     |     |
| 3. | Advance Auditing                 | CC 8  | PGCOM303  | 100 | 60    | 40  | 6   |
| 3  | D                                |       |           | 100 | 60    | 4.0 |     |
| 3. | Project Work I                   | CC 9  | PGCOM304  | 100 | 60    | 40  | 6   |
| 4  | Diversial Assal disa Decadios    |       |           | 100 | 60    | 40  | 4   |
| 3. | Financial Analytics Practices    |       | PGCOM305. | 100 | 60    | 40  | 4   |
|    | (Credits 4)<br>OR                | SEC 5 | 1         | 100 | 60    | 40  | 4   |
|    | Cost Analytics Practices         | SEC 6 | PGCOM305. | 100 |       | 70  | _   |
|    | (Credits4)                       |       | 2         |     |       |     |     |
|    | Total                            |       |           | 500 | 60    | 40  | 28  |
|    |                                  |       |           |     |       |     |     |
|    | Semester IV                      |       |           |     |       |     |     |
| 4. | Indirect Tax                     | CC 10 | PGCOM401  | 100 | 60    | 40  | 6   |
| 1  |                                  | CC 10 | FGCOM401  |     |       |     |     |
| 4. | Corporate Financial Accounting   |       |           | 100 | 60    | 40  | 6   |
| 2  | (Credits 6)                      | DSE 7 | PGCOM402. |     |       |     |     |
|    | OR                               |       |           | 100 | 60    | 40  | 6   |
|    | Advance Financial Management     | DSE 8 | PGCOM402. |     |       |     |     |
|    | (Credits 6)                      |       |           |     |       |     |     |
| 4. | Strategic Performance Management |       |           | 100 | 60    | 40  | 6   |
| 3  | & Business Valuation (Credits 6) | CC 11 | PGCOM403  |     |       |     |     |
| 4. | Project Work II                  | 00.10 | PGGGGGGG  | 100 | 60    | 40  | 6   |
| 4  | (Internship Project)             | CC 12 | PGCOM404  |     |       |     |     |
|    | Personal Tax Planning (Credits   |       | PGCOM405. | 100 | 60    | 40  | 4   |
| 4. | 4)                               | SEC 7 | PGCOM405. |     |       |     |     |
| 5  | OR                               | SEC 8 | PGCOM405. | 100 | 60    | 40  | 4   |
|    | Operation Management (Credits 4) | SEC 6 | 2         |     |       |     |     |
|    | Total                            |       |           | 500 |       |     | 28  |
|    |                                  |       |           |     | Total |     | 112 |

#### **SEM IV**

#### **Advanced Financial Management**

#### **Modules at a Glance**

| SN | Modules                                  | No. of<br>Lectures |
|----|------------------------------------------|--------------------|
| 1  | Investment Decisions : Capital Budgeting | 15                 |
| 2  | Management of Working Capital            | 15                 |
| 3  | Financial Planning                       | 15                 |
| 4  | Financial Policy and Corporate Strategy  | 15                 |
|    | Total                                    | 60                 |

**Course Outcomes:-**

| SN | Modules/ Units                                                                                                    |
|----|----------------------------------------------------------------------------------------------------|
| 1  | Investment Decisions : Capital Budgeting [15 Lectures]                                                                                                    |
|    | <ul> <li>Introduction</li> <li>Nature of Capital Budgeting</li> <li>Purpose of Capital Budgeting</li> <li>Capital Budgeting Process</li> <li>Types of Capital Investment</li> <li>Decisions Project Cash Flows and Net profit Approval</li> <li>Basic Principle of Measuring Project Cash Flows</li> <li>Increment principle, Long Term Funds Principle,</li> </ul>                                                                                                    |
|    | <ul> <li>Exclusion of Financial Cost Principle, Post Tax Principle</li> <li>Probability technique for measurement of cash flow</li> <li>Capital Budgeting Techniques: Net Return Value; Internal Rate of Return; Profitability Index Methods</li> <li>A Comparison; Project Selection Under Capital Rationing</li> <li>(Note: Problems on computation of cash flow, ranking of projects on various techniques, selection and analysis with/ without capital rationing.</li> <li>Comparison of IRR with Required rate of return i.e. ,IRR and mutually exclusive projects with unequal lives, multiple IRR)</li> </ul> |
| 2  | <ul> <li>Management of Working Capital [15 Lectures]</li> <li>Meanings, Concepts and Policies of Working Capital</li> <li>Management of Working Capital</li> <li>Issues in Working Capital</li> </ul>                                                                                                    |
|    | Statement of Working Capital                                                                                                    |
| 3  | <ul> <li>Financial Planning [15 Lectures]</li> <li>Introduction</li> <li>Meaning of Budget</li> <li>Essentials of a budget,</li> <li>Types of Budgets</li> <li>Advantages of Budgeting</li> <li>Zero Based Budget</li> <li>(Note: Practical Questions on Sales Budget, Production Budget, Material Budget, Cash Budget and Master Budget)</li> </ul>                                                                                                    |
| 4. | <ul> <li>Financial Policy and Corporate Strategy [15 Lectures]</li> <li>Meaning of strategic financial management</li> <li>Strategic financial decision making framework</li> </ul>                                                                                                    |
|    | <ul> <li>Functions of Strategic Financial Management</li> <li>Financial Planning</li> </ul>                                                                                                    |

#### **Evaluation Pattern**

The performance of the learners shall be evaluated into two components viz. by Internal Assessment with 40% marks in the first component and by conducting the Semester End Examinations with 60% marks as the second component. The allocation of marks for the Internal Assessment and Semester End Examinations are as shown below:-

#### A) Internal Assessment – 40% 40 Marks

- 20 Marks- Online Internal Test
- 10 Marks One Class assignment based on curriculum to be assessed by the teacher concerned 10 marks Group Presentation / Individual Activity / Mini Project.

OR

20 Marks for Completion of Skill Enhancement Online Course Related to Cost Accounting

#### B) Semester End Examinations – 60% 60 Marks

#### **Question Paper Pattern**

Maximum Marks: 60

Questions to be Set: 05

Duration: 2 Hrs.

All Questions are Compulsory Carrying 12 Marks each.

| Q-1 | Attempt Any Two                                                                 |            |
|-----|---------------------------------------------------------------------------------|------------|
|     | a.                                                                              | 12 Marks   |
|     | b.                                                                              |            |
|     | c.                                                                              |            |
|     | d.                                                                              |            |
|     | Attempt Any Two                                                                 |            |
| Q-2 | a.                                                                              | 12 Marks   |
|     | b.                                                                              |            |
|     | c.                                                                              |            |
|     | d.                                                                              |            |
|     | Attempt Any Two                                                                 |            |
| 0.2 |                                                                                 | 12 Maulta  |
| Q-3 | a.                                                                              | 12 Marks   |
|     | b.                                                                              |            |
|     | c.                                                                              |            |
|     | d.                                                                              |            |
| Q-4 | Attempt Any Two                                                                 |            |
|     | a.                                                                              |            |
|     | b.                                                                              | 12 Marks   |
|     | c.                                                                              |            |
|     | d.                                                                              |            |
|     |                                                                                 |            |
| Q-5 | Objective Questions*                                                            |            |
|     | (*Multiple choice / True or False / Match the columns / fill in the blanks)     | 12 Marks   |
|     | ( 1. Lataple choice / 1 fac of 1 also / fracen the columns / fin in the blanks) | 12 IVIUINS |
|     |                                                                                 |            |
|     |                                                                                 |            |

Note: One of the questions from Q.1 to Q.4 can be asked as full length question for 12 marks.

AC- 02/03/2019

Item No- 2.13

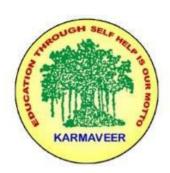

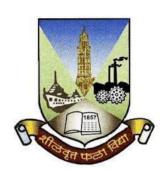

## Rayat Shikshan Sanstha's KARMAVEER BHAURAO PATIL COLLEGE, VASHI. NAVI MUMBAI (AUTONOMOUS COLLEGE)

Sector-15- A, Vashi, Navi Mumbai - 400 703

Syllabus for M.Com. II

**Indirect Tax- Introduction to Goods & Service Tax** 

Program: M.Com.

Course: M.Com. II

**Indirect Tax- Introduction to Goods & Service Tax** 

(Choice Based Credit, Grading and Semester System with effect from the academic year 2019-2020)

# Karmaveer Bhaurao Patil College Vashi, Navi Mumbai Autonomous College

[University of Mumbai]

# Syllabus for Approval

| Sr.<br>No. | Heading                              | Particulars                                                        |
|------------|--------------------------------------|--------------------------------------------------------------------|
| 1          | Title of Course                      | M.COM. II Indirect Tax-<br>Introduction of Goods & Services<br>Tax |
| 2          | Eligibility for Admission            |                                                                    |
| 3          | Passing Marks                        |                                                                    |
| 4          | Ordinances/Regulations (if any)      |                                                                    |
| 5          | No. of Years/Semesters               | One year/Two semesters                                             |
| 6          | Level                                | P.G.                                                               |
| 7          | Pattern                              | Semester                                                           |
| 8          | Status                               | New                                                                |
| 9          | To be implemented from Academic year | 2019-2020                                                          |

#### **Preamble of the Syllabus:**

The Master in Commerce (M.Com.) is 2 years integrated degree Programme divided in 4 semesters. This is choice Based Credit and Grading System programme with 100 credits. The different areas are covered in this degree programme, viz. Strategic Management, Advanced Accounting and Costing, Research Methodology, Taxation, Economics for decisions, Project Work etc. This Programme is intended to:

- 1. Recognize and understand the evaluation of financial statements in accordance with accounting standards.
- 2. Get equipped with knowledge of changing practices in Strategic Management, Research Methodology, Advanced Accounting and Taxation at local and global level.
- 3. Demonstrate an understanding of advanced cost accounting methods to evaluate and project business performance.
- 4. Experience the real world learning and application of skills through skills based courses.
- 5. Employ Critical thinking skills to analyze financial statements and financial data.
- 6. Make employable the students by providing different soft skills required for getting the jobs in industry.
- 7. Provide the knowledge of Analytical tools and its use in solving business problems.
- 8. Get acquainted the understanding of the social and environmental issues through implementing the projects if social relevance.
- 9. Enhance the research culture among students by taking up the research projects.
- 10. Making the students enrich by imbibing them a value education.

## Karmaveer Bhaurao Patil College, Vashi

Two Years Full Time Post Graduate Programme.

### Semester Pattern with Credit System

#### Structure For M.Com II

| S<br>e<br>m | Course Type     | Course Title                     | WL | Cr. | C<br>E | ТЕ | Total |
|-------------|-----------------|----------------------------------|----|-----|--------|----|-------|
| III         | Elective Course | Advanced Financial<br>Accounting | 4  | 6   | 40     | 60 | 100   |
|             | Elective Course | Direct Taxes                     | 4  | 6   | 40     | 60 | 100   |
|             | Elective Course | Advanced Cost Accounting         | 4  | 6   | 40     | 60 | 100   |
|             | Project Work    | Project Work I                   | 6  | 8   |        |    |       |
|             |                 |                                  |    | 26  |        |    |       |
| IV          | Elective Course | Corporate Financial Accounting   | 4  | 6   | 40     | 60 | 100   |
|             | Elective Course | Indirect Taxes                   | 4  | 6   | 40     | 60 | 100   |
|             | Elective Course | Financial Management             | 4  | 6   | 40     | 60 | 100   |
|             | Project Work    | Project Work II                  | 6  | 8   |        |    |       |
|             |                 |                                  |    | 26  |        |    |       |

# SEM IV Indirect Tax- Introduction of Goods and Service Tax Modules at a Glance

| SN | Modules                             | No. of<br>Lectures |  |
|----|-------------------------------------|--------------------|--|
| 1  | Introduction                        | 12                 |  |
| 2  | Registration under GST              | 13                 |  |
| 3  | Levy and Collection of Tax          | 15                 |  |
| 4  | Time, Place and Value of Supply     | 10                 |  |
| 5  | Input Tax Credit and Payment of Tax | 10                 |  |
|    | Total                               | 60                 |  |

#### **Course Outcomes:**

| Unit Title                      | Learning Outcomes                                                                                                    |
|---------------------------------|----------------------------------------------------------------------------------------------------|
| Unit 1                          | The Learner will be able to:                                                                                                    |
| Introduction to GST             | <ol> <li>Understand the meaning of Business, Consideration, Goods, Person, Principal Supply, Taxable supply, Recipient, Reverse Charge. (2)</li> <li>Give the examples of Electronic Commerce Operators. (2)</li> <li>Memorise the concepts of Supplier, services, taxable supply, non-taxable supply.(1)</li> <li>Apply the rules of Reverse charge in appropriate transaction.(3)</li> <li>Knows the custom frontiers of India. (1)</li> </ol> |
| Unit 2                          | The Learner will be able to:                                                                                                    |
| Levy and Collection of Tax      | <ol> <li>Discuss the scope of Supply. (2)</li> <li>Determine the non taxable supplies. (5)</li> <li>Distinguish between Composite Supply and Mixed Supply. (4)</li> <li>Memorise the exemptions from supply. (1)</li> <li>Describe the rules regarding Levy and Collection of tax. (4)</li> </ol>                                                                                                    |
| Unit 3                          | The Learner will be able to:                                                                                                    |
| Time, Place and Value of Supply | 1. Understand the meaning of Time, Place and Value of Supply. (2)                                                                                                    |

|                            | <ol> <li>Discuss the importance of Time, Place and Value of Supply. (4)</li> <li>Determine the Time and Place of Supply. (5)</li> <li>Determine whether the transaction is Inter state or Intra State. (5)</li> <li>Calculate the Value of Supply. (4)</li> </ol>                                                                                                    |
|----------------------------|----------------------------------------------------------------------------------------------------|
|                            | 6. Apply appropriate rule to determine Time and Place of Supply. (3)                                                                                                    |
| Unit 4                     | The Learner will be able to:                                                                                                    |
| Input Tax Credit           | <ol> <li>Understand the meaning of Input Tax Credit. (2)</li> <li>Describe the Eligibility for taking Input Tax Credit. (4)</li> <li>Calculate gross tax liability and Input tax credit. (4)</li> <li>Rank the adjustment of Excess IGST/CGST/SGST. (6)</li> <li>Separate the transaction between tax is and tax collected.(4)</li> </ol>                                                    |
| Unit 5                     | The Learner will be able to:                                                                                                    |
| Registration Under GST Law | <ol> <li>Describe the conditions for Registration under GST. (4)</li> <li>Knows the rules regarding Compulsory registration. (1)</li> <li>Sequence the registration procedure. (3)</li> <li>Understand the meaning of deemed registration. (2)</li> <li>Write note on Cancellation of Registration. (1)</li> <li>Determine whether a dealer is liable for registration or not.(5)</li> </ol> |

Note: [1]: Remembering, [2]: Understanding, [3]: Applying, [4]: Analyzing, [5]: Evaluating, [6]: Creating

| SN | Modules/ Units                                                                       |  |  |  |  |
|----|--------------------------------------------------------------------------------------|--|--|--|--|
| 1  | Introduction (12 Lectures)                                                           |  |  |  |  |
|    | What is GST, Need of GST, Dual GST Model                                             |  |  |  |  |
|    | Definitions: Business, Consideration, ECO, Goods, India, Non Taxable Supply, Person, |  |  |  |  |
|    | Principal Supply, Recipient, Reverse Charge, Services, Supplier, Taxable Person,     |  |  |  |  |
|    | Taxable Supply.                                                                      |  |  |  |  |
|    | GSTN, GSTC                                                                           |  |  |  |  |
| 2  | Registration under GST (13 Lectures)                                                 |  |  |  |  |

|   | Person not liable for registration                |
|---|---------------------------------------------------|
|   | Compulsory registration                           |
|   | Procedure for registration                        |
|   | Deemed Registration                               |
|   | Cancellation of Registration.                     |
|   |                                                   |
| 3 | Levy and Collection of Tax (15 Lectures)          |
|   | Scope of Supply.                                  |
|   | Composite and Mixed Supplies                      |
|   | Composition Levy                                  |
|   | Levy and collection of Tax                        |
|   | Exemption from Tax                                |
|   |                                                   |
| 4 | Time, Place and Value of Supply (10 Lectures)     |
|   | Time of Supply                                    |
|   | Place of Supply                                   |
|   | Value of Supply                                   |
|   |                                                   |
| 5 | Input Tax Credit and Payment of Tax (10 Lectures) |
|   | Eligibility for taking Input Tax Credit           |
|   | Input Tax Credit in Special circumstances.        |
|   | Computation of Tax Liability and Payment of Tax   |

- 1. Understand the definitions and basis of charge of GST
- 2. Identify the Intra-state and Inter-state transactions, Taxable and Non taxable supplies.
- 3. Calculate the input tax credit.
- 4. Solves sums based on computation of Net tax liability under GST.
- 5. Adjust the IGST, CGST and SCGT against each other.

#### **Evaluation Pattern**

The performance of the learners shall be evaluated into two components viz. by Internal Assessment with 40% marks in the first component and by conducting the Semester End Examinations with 60% marks as the second component. The allocation of marks for the Internal Assessment and Semester End Examinations are as shown below:-

#### A) Internal Assessment – 40% 40 Marks

- 20 Marks mid-term online objective type test
- 10 Marks Group Presentation based on curriculum to be assessed by the teacher concerned
- 10 marks Group Discussion / Individual Activity / Mini Projects.

#### A) Semester End Examinations – 60% 60 Marks

#### **Question Paper Pattern**

Maximum Marks: 60

Questions to be Set: 04

Duration: 2 Hrs.

All Questions are Compulsory Carrying 15 Marks each.

| Q-1        | Full Length Practical Question OR                                                                     | 15 Marks             |
|------------|----------------------------------------------------------------------------------------------------|----------------------|
| Q-1        | Full Length Practical Question                                                                        | 15 Marks             |
| Q-2        | Full Length Practical Question OR                                                                     | 15 Marks             |
| Q-2        | Fill Length Practical Question                                                                        | 15 Marks             |
| Q-3<br>Q-3 | Full Length Practical Question OR Full Length Practical Question                                      | 15 Marks<br>15 Marks |
| Q-4        | Objective Questions*  (*Multiple choice / True or False / Match the columns / fill in the blanks)  OR | 15 Marks             |
| Q-4        | Theory questions* (*Short notes / short questions)                                                    | 15 Marks             |

Note: Full length question of 15 marks may be divided into two sub questions of 08 and 07 marks

Item No- 2.13

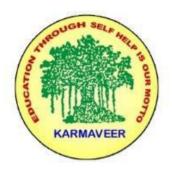

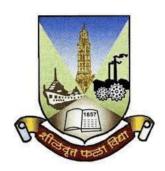

# Rayat Shikshan Sanstha's KARMAVEER BHAURAO PATIL COLLEGE, VASHI NAVI MUMBAI

(AUTONOMOUS COLLEGE)

Sector-15- A, Vashi, Navi Mumbai - 400 703

Syllabus for M.Com II
Strategic Performance Management & Business Valuation

Program: M.Com.

Course: M.Com. II

Strategic Performance Management & Business Valuation

(Choice Based Credit, Grading and Semester System with effect from the academic year 2022-2023)

### Karmaveer Bhaurao Patil College Vashi, Navi Mumbai Autonomous College

[University of Mumbai] Syllabus Approved

| Sr.<br>No. | Heading                                 | Particulars                                                           |
|------------|-----------------------------------------|-----------------------------------------------------------------------|
| 1          | Title of Course                         | M.COM. II Strategic Performance<br>Management & Business<br>Valuation |
| 2          | Eligibility for Admission               | M.Com I                                                               |
| 3          | Passing Marks                           |                                                                       |
| 4          | Ordinances/Regulations (if any)         |                                                                       |
| 5          | No. of Years/Semesters                  | One year/Two semester                                                 |
| 6          | Level                                   | P.G.                                                                  |
| 7          | Pattern                                 | Semester                                                              |
| 8          | Status                                  | New                                                                   |
| 9          | To be implemented from<br>Academic year | 2022-2023                                                             |

#### Preamble of the Syllabus:

The Master in Commerce (M.Com.) is 2 years integrated degree Programme divided in 4 semesters. This is choice Based Credit and Grading System programme with 100 credits. The different areas are covered in this degree programme, viz. Strategic Management, Advanced Accounting and Costing, Research Methodology, Taxation, Economics for decisions, Project Work etc. This Programme is intended to:

- 1. Recognize and understand the evaluation of financial statements in accordance with accounting standards.
- 2. Get equipped with knowledge of changing practices in Strategic Management, Research Methodology, Advanced Accounting and Taxation at local and global level.
- 3. Demonstrate an understanding of advanced cost accounting methods to evaluate and project business performance.
- 4. Experience the real world learning and application of skills through skills based courses.
- 5. Employ Critical thinking skills to analyze financial statements and financial data.
- 6. Make employable the students by providing different soft skills required for getting the jobs in industry.
- 7. Provide the knowledge of Analytical tools and its use in solving business problems.
- 8. Get acquainted the understanding of the social and environmental issues through implementing the projects if social relevance.
- 9. Enhance the research culture among students by taking up the research projects.
- 10. Making the students enrich by imbibing them a value education.

### Karmaveer Bhaurao Patil College, Vashi

Two Years Full Time Post-Graduate Programme
Semester Pattern with Credit System
Structure for M.Com II

|     | PG Programme Structure                                                                  |                |                          |                   |                           |                  |                          |
|-----|-----------------------------------------------------------------------------------------|----------------|--------------------------|-------------------|---------------------------|------------------|--------------------------|
|     | Course Title                                                                            | Course<br>Type | Course<br>Code           | Full<br>Mar<br>ks | End-<br>term<br>Mark<br>s | CIE<br>Mark<br>s | Credi<br>t<br>Point<br>s |
|     | Semester I                                                                              |                |                          |                   |                           |                  |                          |
| 1.1 | Strategic Management                                                                    | CC 1           | PGCOM101                 | 100               | 60                        | 40               | 6                        |
| 1.2 | Economics for Business Decisions                                                        | CC 2           | PGCOM102                 | 100               | 60                        | 40               | 6                        |
| 1.3 | Business Ethics & CSR                                                                   | CC 3           | PGCOM104                 | 100               | 60                        | 40               | 6                        |
| 1.4 | Financial Analysis & Control ( Credit 6) OR Costing Techniques Examinations(Credits 6)  | DSE 1          | PGCOM103.1<br>PGCOM103.2 | 100               | 60                        | 40               | 6                        |
| 1.5 | Mutual Fund Valuation (Credits 4)  OR  Cost Control - Inventory  Management (Credits 4) | SEC 1          | PGCOM105.1 PGCOM105.2    | 100               | 60                        | 40               | 4                        |
|     | Total                                                                                   |                |                          | 500               |                           |                  | 28                       |
|     | Semester II                                                                             |                |                          |                   |                           |                  |                          |
| 2.1 | Research Methodology for Business                                                       | CC 4           | PGCOM201                 | 100               | 60                        | 40               | 6                        |
| 2.2 | Economics for Business Decisions<br>(Macro Economics concepts &<br>Applications)        | CC 5           | PGCOM202                 | 100               | 60                        | 40               | 6                        |
| 2.3 | Corporate Finance (Credits 6) OR                                                        | DSE 3          | PGCOM203.1               | 100               | 60                        | 40               | 6                        |
|     | Management Control & Cost<br>Control                                                    | DSE 4          | PGCOM203.2               | 100               | 60                        | 40               | 6                        |
| 2.4 | E-Commerce                                                                              | CC 6           | PGCOM204                 | 100               | 60                        | 40               | 6                        |
| 2.5 | Personal Investment Planning<br>(Credits 4)<br>OR                                       | SEC 3<br>SEC 4 | PGCOM205.1 PGCOM205.2    | 100               | 60                        | 40               | 4                        |
|     | Receivable Management (Credits 4)                                                       | SEC 4          | FGCUM205.2               |                   |                           |                  |                          |
|     | Total                                                                                   |                |                          | 500               |                           |                  | 28                       |
|     | Semester III                                                                            |                |                          |                   |                           |                  |                          |
| 3.1 | Direct Tax                                                                              | CC 7           | PGCOM301                 | 100               | 60                        | 40               | 6                        |

| 3.2 | Advanced Financial Accounting    |       |                     | 100 | 60   | 40  | 6   |
|-----|----------------------------------|-------|---------------------|-----|------|-----|-----|
|     | (Credits 6)                      | DSE 5 | PGCOM302.1          |     |      |     |     |
|     | OR                               | DSE 6 | PGCOM302.2          | 100 | 60   | 40  | 6   |
|     | Advance Cost Accounting (Credits | DSE 0 | 1 GCOWISO2.2        |     |      |     |     |
| 2.2 | 6)                               |       |                     | 100 | 60   | 40  | -   |
| 3.3 | Advance Auditing                 | CC 8  | PGCOM303            | 100 | 60   | 40  | 6   |
| 3.4 | Project Work I                   | CC 9  | PGCOM304            | 100 | 60   | 40  | 6   |
| 3.5 | Financial Analytics Practices    |       |                     | 100 | 60   | 40  | 4   |
|     | (Credits 4)                      | SEC 5 | PGCOM305.1          |     |      |     |     |
|     | OR                               | SEC 6 | PGCOM305.2          | 100 | 60   | 40  | 4   |
|     | Cost Analytics Practices         | 2200  | 1 0 0 0 11 0 0 0 12 |     |      |     |     |
|     | (Credits4) <b>Total</b>          |       |                     | 500 | 60   | 40  | 28  |
|     | Total                            |       |                     | 300 |      | TU  | 20  |
|     | Semester IV                      |       |                     |     |      |     |     |
| 4.1 | Indirect Tax                     | CC 10 | PGCOM401            | 100 | 60   | 40  | 6   |
| 4.2 | Corporate Financial Accounting   |       |                     | 100 | 60   | 40  | 6   |
|     | (Credits 6)                      | DSE 7 | PGCOM402.1          |     |      |     |     |
|     | OR                               |       |                     | 100 | 60   | 40  | 6   |
|     | Advance Financial Management     | DSE 8 | PGCOM402.2          |     |      |     |     |
|     | (Credits 6)                      |       |                     |     |      |     |     |
| 4.3 | Strategic Performance Management | CC 11 | PGCOM403            | 100 | 60   | 40  | 6   |
|     | & Business Valuation (Credits 6) | CC 11 | PGCOM403            |     |      |     |     |
| 4.4 | Project Work II                  | CC 12 | PGCOM404            | 100 | 60   | 40  | 6   |
|     | (Internship Project)             |       |                     | 100 |      | 4.0 |     |
| 4 5 | Personal Tax Planning (Credits   |       |                     | 100 | 60   | 40  | 4   |
| 4.5 | (4)<br>OR                        | SEC 7 | PGCOM405.1          | 100 | 60   | 40  | 4   |
|     | Operation Management (Credits    | SEC 8 | PGCOM405.2          | 100 | 00   | 40  | 4   |
|     | 4)                               |       |                     |     |      |     |     |
|     | Total                            |       |                     | 500 |      |     | 28  |
|     |                                  |       |                     |     | Tota |     | 112 |
|     | 1                                |       | 1                   | Ī   | 1    |     | Ī   |

# M.Com. II SEM IV Strategic Performance Management & Business Valuation Modules at a Glance

| S<br>N | Modules                                    | No.<br>of<br>Lectu<br>res |  |
|--------|--------------------------------------------|---------------------------|--|
| 1      | Introduction to Performance Management     | 15                        |  |
| 2      | Performance Evaluation & Improvement Tools | 15                        |  |
| 3      | Introduction to Business Valuation         | 15                        |  |
| 4      | Valuation of Assets & Liabilities          | 15                        |  |
|        | 60                                         |                           |  |

#### **Course Outcomes:**

\*Note: [1]: Remembering, [2]: Understanding, [3]: Applying, [4]: Analyzing, [5]: Evaluating, [6]: Creating

| SN                                                     | Modules/<br>Units                                                                                                    |  |  |  |  |
|--------------------------------------------------------|----------------------------------------------------------------------------------------------------|--|--|--|--|
| 1 Introduction to Performance Management (15 Lectures) |                                                                                                    |  |  |  |  |
|                                                        | <ul> <li>Concept of performance management</li> <li>Inter-relationship between performance, productivity &amp; efficiency</li> <li>Components</li> <li>Financial Performance Analysis</li> <li>Supply Chain Management</li> </ul> |  |  |  |  |
| 2                                                      | Performance Evaluation & Improvement Tools (15 Lectures)                                                                                                    |  |  |  |  |
|                                                        | <ul> <li>Six Sigma</li> <li>Du-Pont Analysis</li> <li>Balance Score Card</li> <li>Bench Marking &amp; Bench Trending</li> </ul>                                                                                                   |  |  |  |  |
| 3                                                      | Introduction to Business Valuation                                                                                                    |  |  |  |  |
|                                                        | <ul> <li>Meaning: Value, Valuation, Business Valuation</li> <li>Principles, bias, types of values</li> <li>Role of Business Valuation in Business Acquisition</li> </ul>                                                          |  |  |  |  |
| 4                                                      | Valuation of Assets & Liabilities                                                                                                    |  |  |  |  |
|                                                        | <ul> <li>Valuation of Bonds, Shares</li> <li>Valuation of Copyrights, Brand</li> <li>Economic Value Added, Market Value Added</li> </ul>                                                                                          |  |  |  |  |

#### **Evaluation Pattern**

The performance of the learners shall be evaluated into two components viz. by Internal Assessment with 40% marks in the first component and by conducting the Semester End Examinations with 60% marks as the second component. The allocation of marks for the Internal Assessment and Semester End Examinations are as shown below:-

#### A) Internal Assessment – 40% 40 Marks

20 Marks- Online Internal Test

10 Marks One Class assignment based on curriculum to be assessed by the teacher concerned 10 marks Group Presentation / Individual Activity / Mini Project.

OR

20 Marks for Completion of Skill Enhancement Online Course Related to Cost Accounting

#### B) Semester End Examinations – 60% 60 Marks

#### **Question Paper Pattern**

Maximum Marks: 60 Questions to be set: 05

Duration: 2 Hrs

All Questions are Compulsory Carrying 12 Marks each.

| Attempt Any Two a.                                                          | 10 14 1                                                                                                    |
|-----------------------------------------------------------------------------|----------------------------------------------------------------------------------------------------|
|                                                                             | 12 Marks                                                                                                    |
| b.                                                                          |                                                                                                    |
| c.                                                                          |                                                                                                    |
| d.                                                                          |                                                                                                    |
| Attempt Any Two                                                             |                                                                                                    |
| a.                                                                          | 12 Marks                                                                                                    |
| b.                                                                          |                                                                                                    |
| c.                                                                          |                                                                                                    |
| d.                                                                          |                                                                                                    |
| Attempt Any Two                                                             |                                                                                                    |
| a.                                                                          | 12 Marks                                                                                                    |
| b.                                                                          |                                                                                                    |
| c.                                                                          |                                                                                                    |
| d.                                                                          |                                                                                                    |
| Attempt Any Two                                                             |                                                                                                    |
| a.                                                                          |                                                                                                    |
| b.                                                                          | 12 Marks                                                                                                    |
| c.                                                                          |                                                                                                    |
| d.                                                                          |                                                                                                    |
| Objective Questions*                                                        |                                                                                                    |
| (*Multiple choice / True or False / Match the columns / fill in the blanks) | 12 Marks                                                                                                    |
|                                                                             | d.  Attempt Any Two a. b. c. d.  Attempt Any Two a. b. c. d.  Attempt Any Two a. b. c. d.  Attempt Any Two a. b. c. d.  Objective Questions* |

Note: One of the questions from Q.1 to Q.4 can be asked as full length question for 12 marks.